# Automatic Compilation for Domain Specific Accelerators

Ross Daly

Caleb Donovick

Jackson Melchert

• Architecture Specifications change frequently

- Architecture Specifications change frequently
- Compiler is the (often overlooked) key component!

- Architecture Specifications change frequently
- Compiler is the (often overlooked) key component!
- Waterfall methodology:

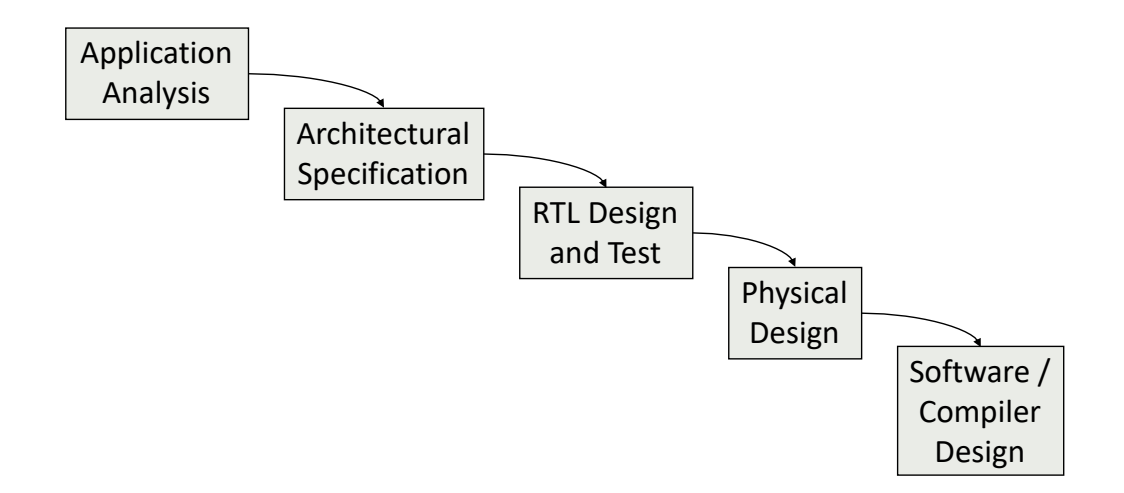

- Architecture Specifications change frequently
- Compiler is the (often overlooked) key component!
- Agile methodology:

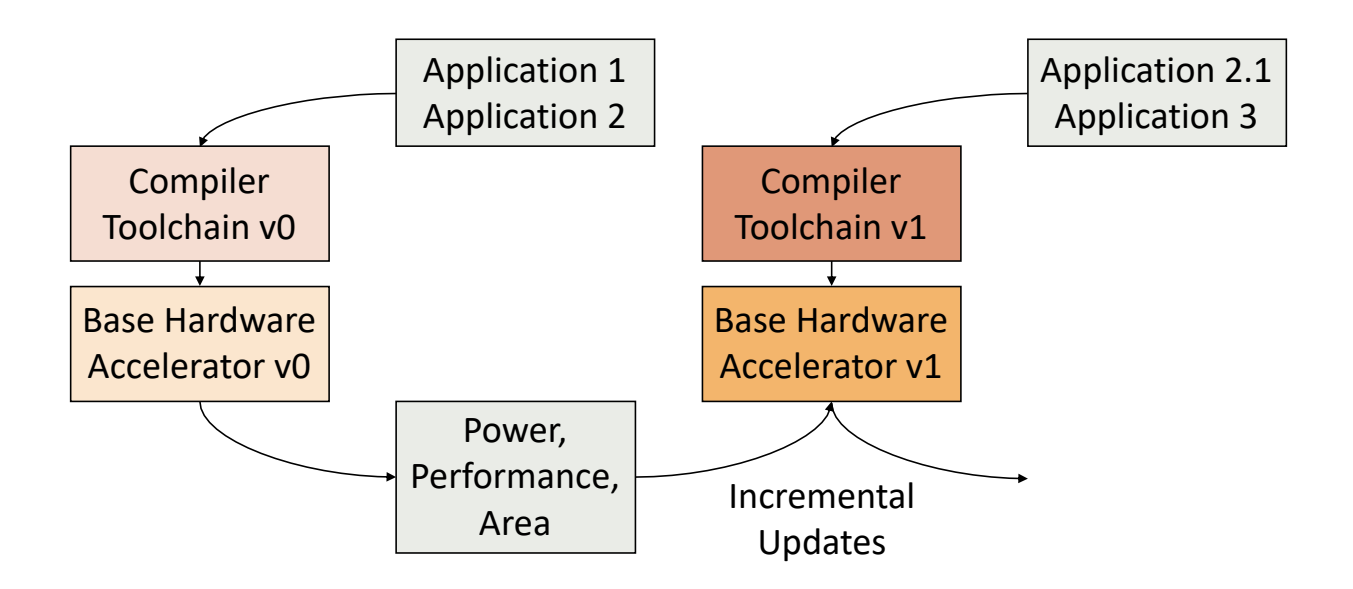

- Architecture Specifications change frequently
- Compiler is the (often overlooked) key component!
- Agile methodology:
	- Automatically generate compiler for every spec change

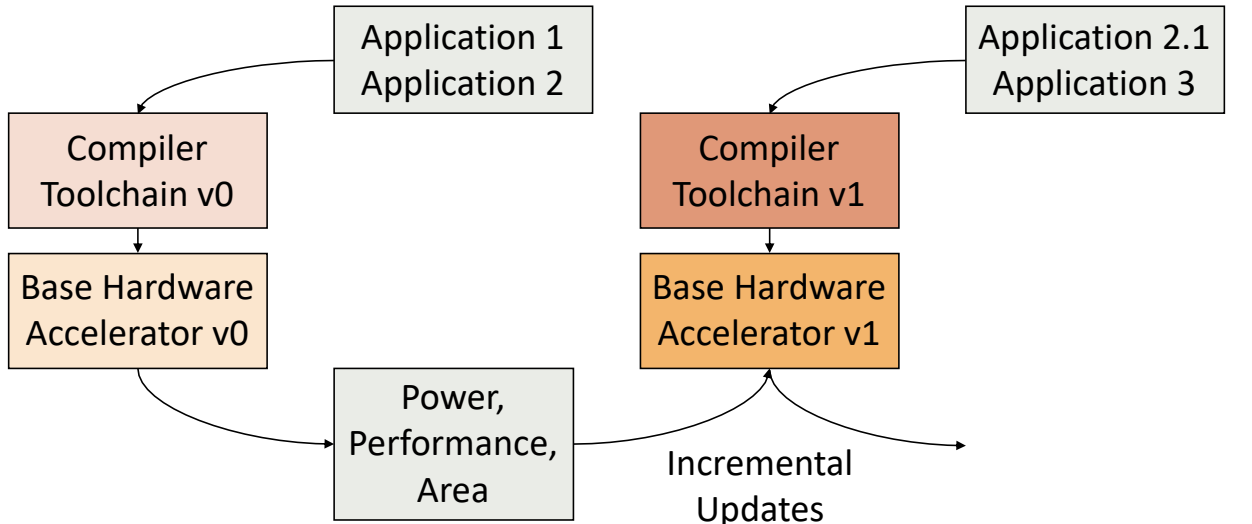

## CGRA/FPGA

- Compile to IR (CoreIR)
- Common Optimizations
- Mapping
- Packing
- Placement
- Routing
- Bitfile generation

## CPU

- Compile to IR (LLVM)
- Common Optimizations
- Instruction Selection
- Peephole Optimization
- Instruction Scheduling
- Register Allocation
- Assembly

## CGRA/FPGA

- Compile to IR (CoreIR)
- Common Optimizations
- **Mapping**
- Packing
- Placement
- Routing
- Bitfile generation

## CPU

- Compile to IR (LLVM)
- Common Optimizations
- **Instruction Selection**
- Peephole Optimization
- Instruction Scheduling
- Register Allocation
- Assembly

# CGRA Mapping

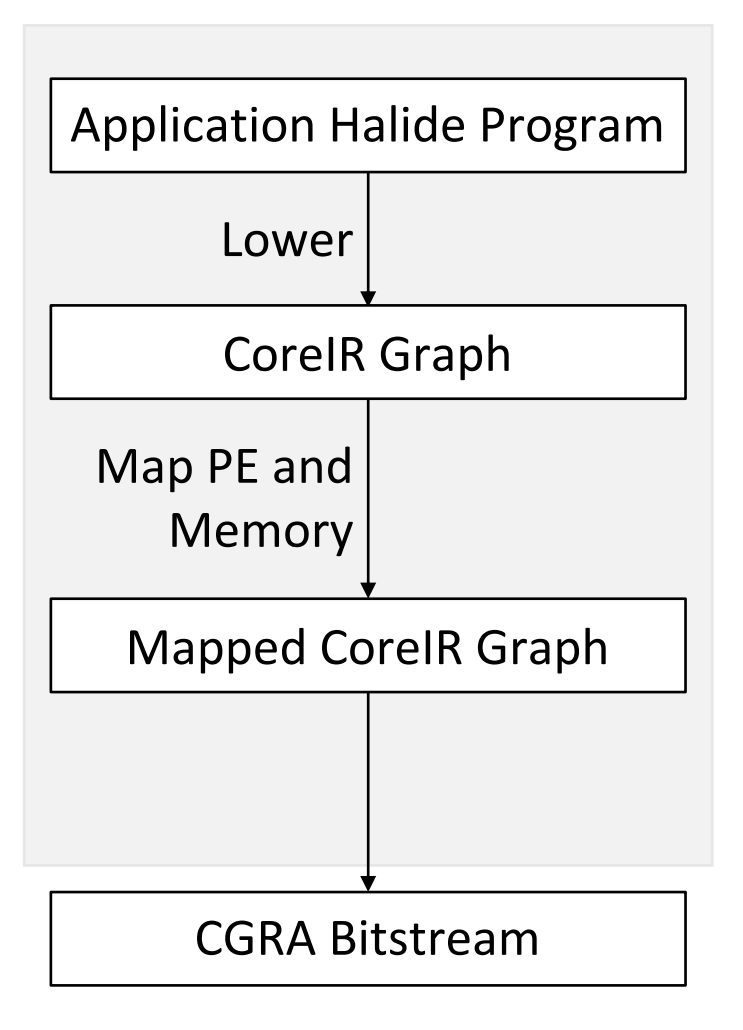

## Our DSL-based Hardware Generation and Software Compilation Flow

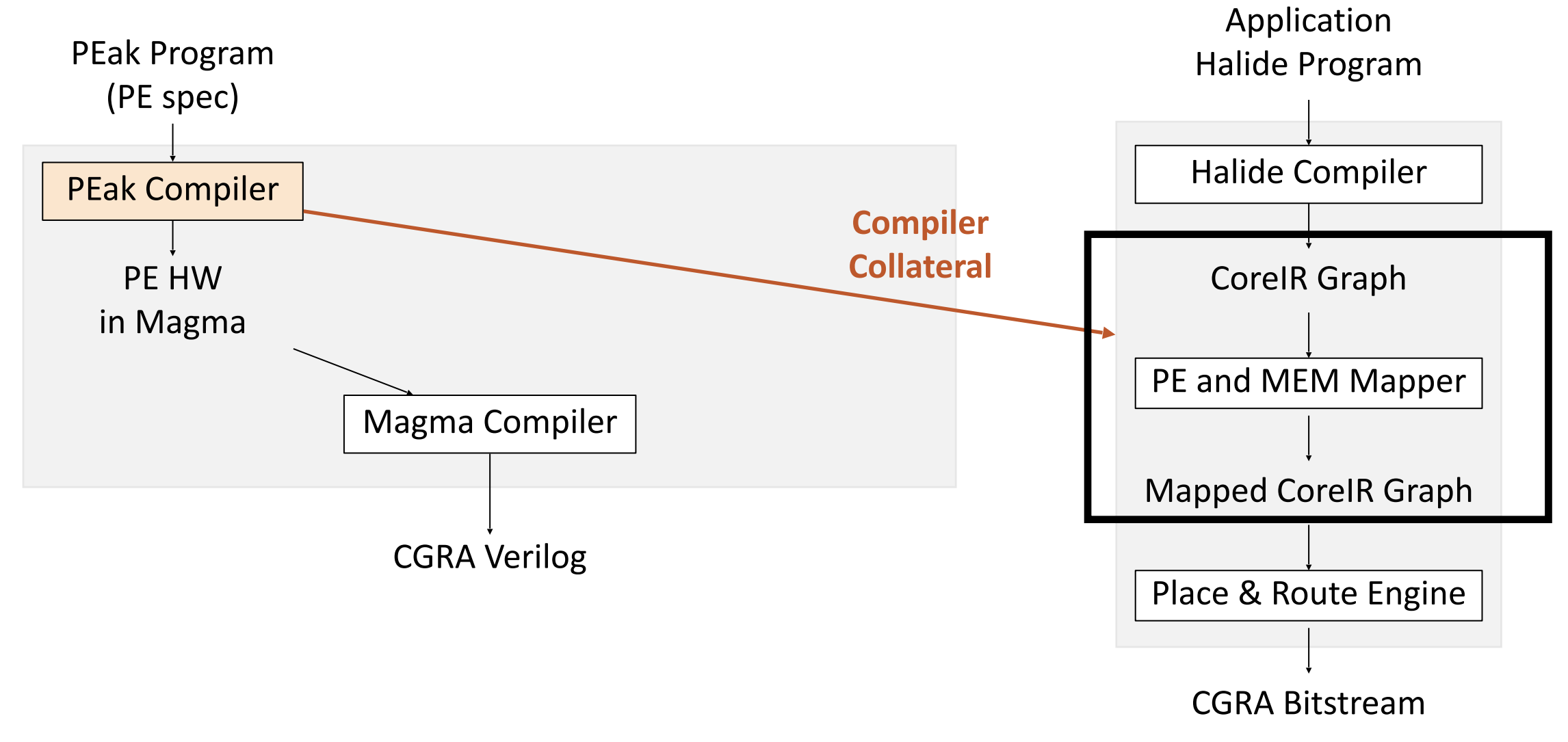

## Our DSL-based Hardware Generation and Software Compilation Flow

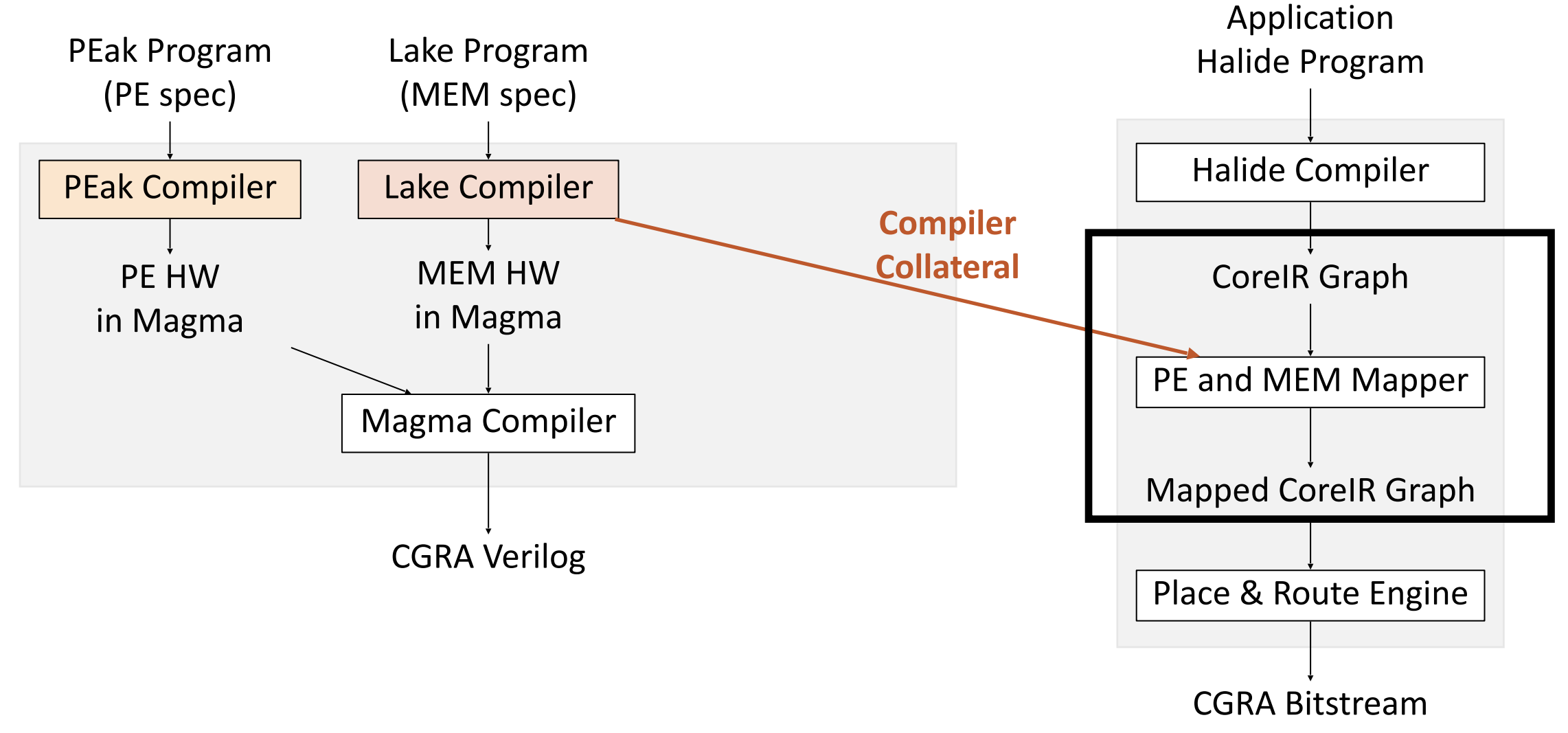

#### Output of Halide Compiler

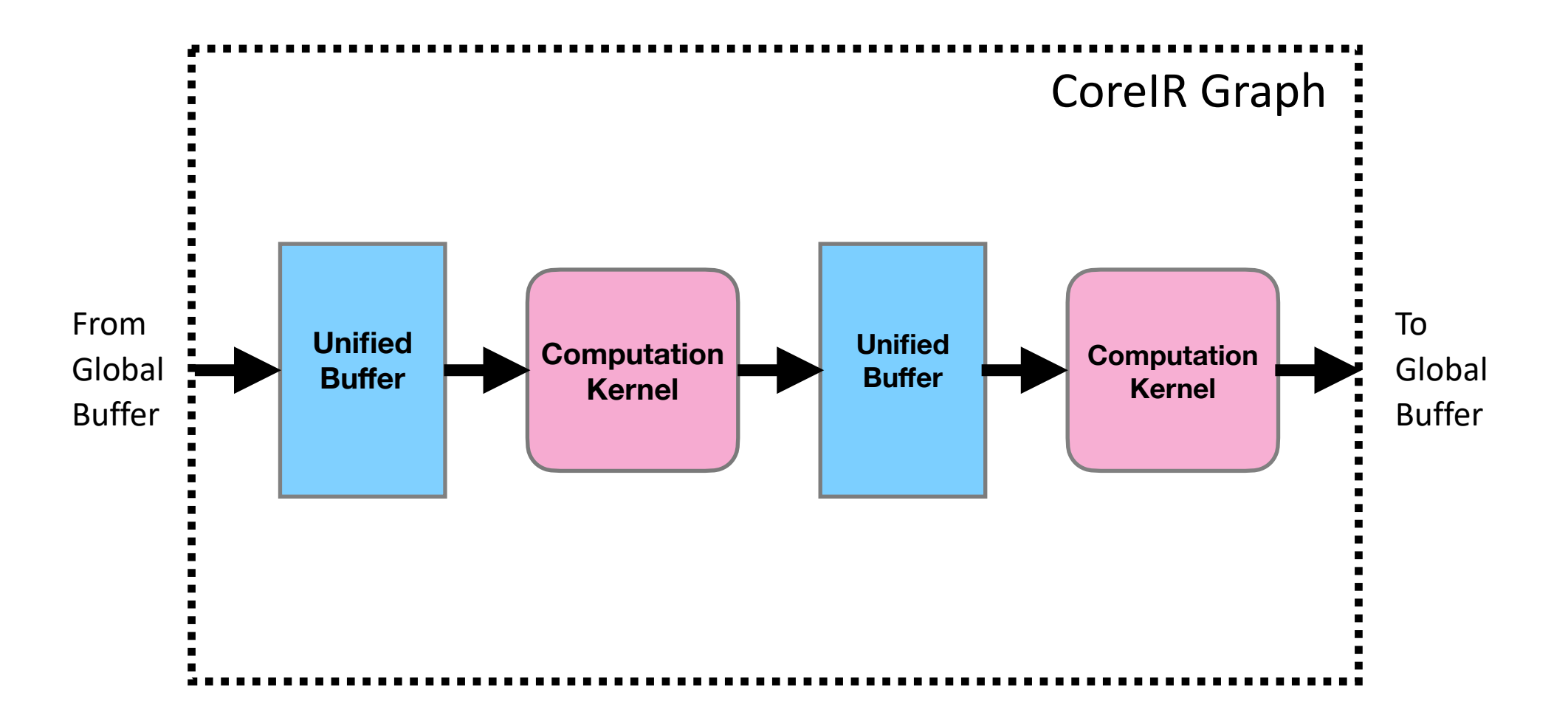

#### Desired Output of Mapper

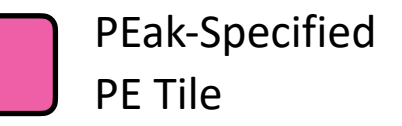

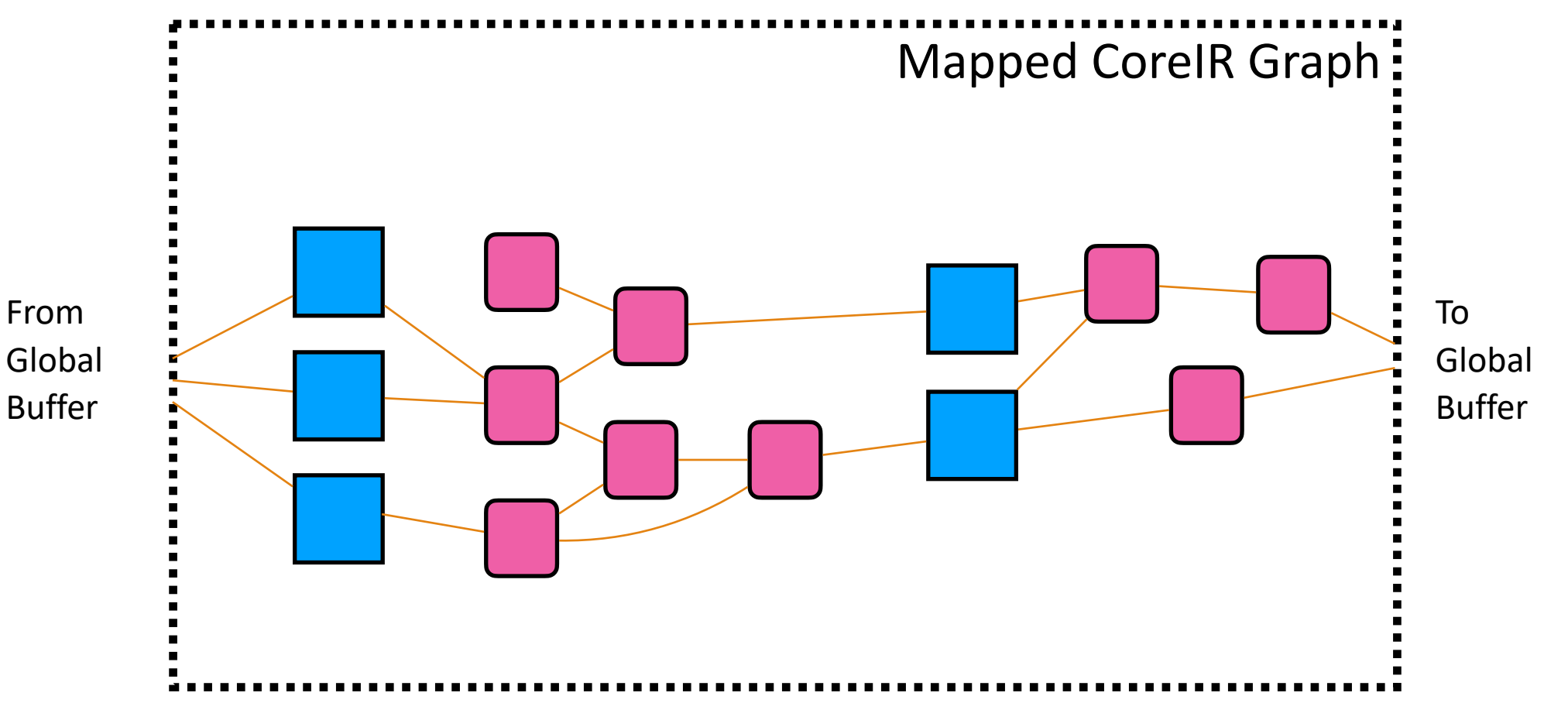

#### Kernels are composed of CoreIR Primitives

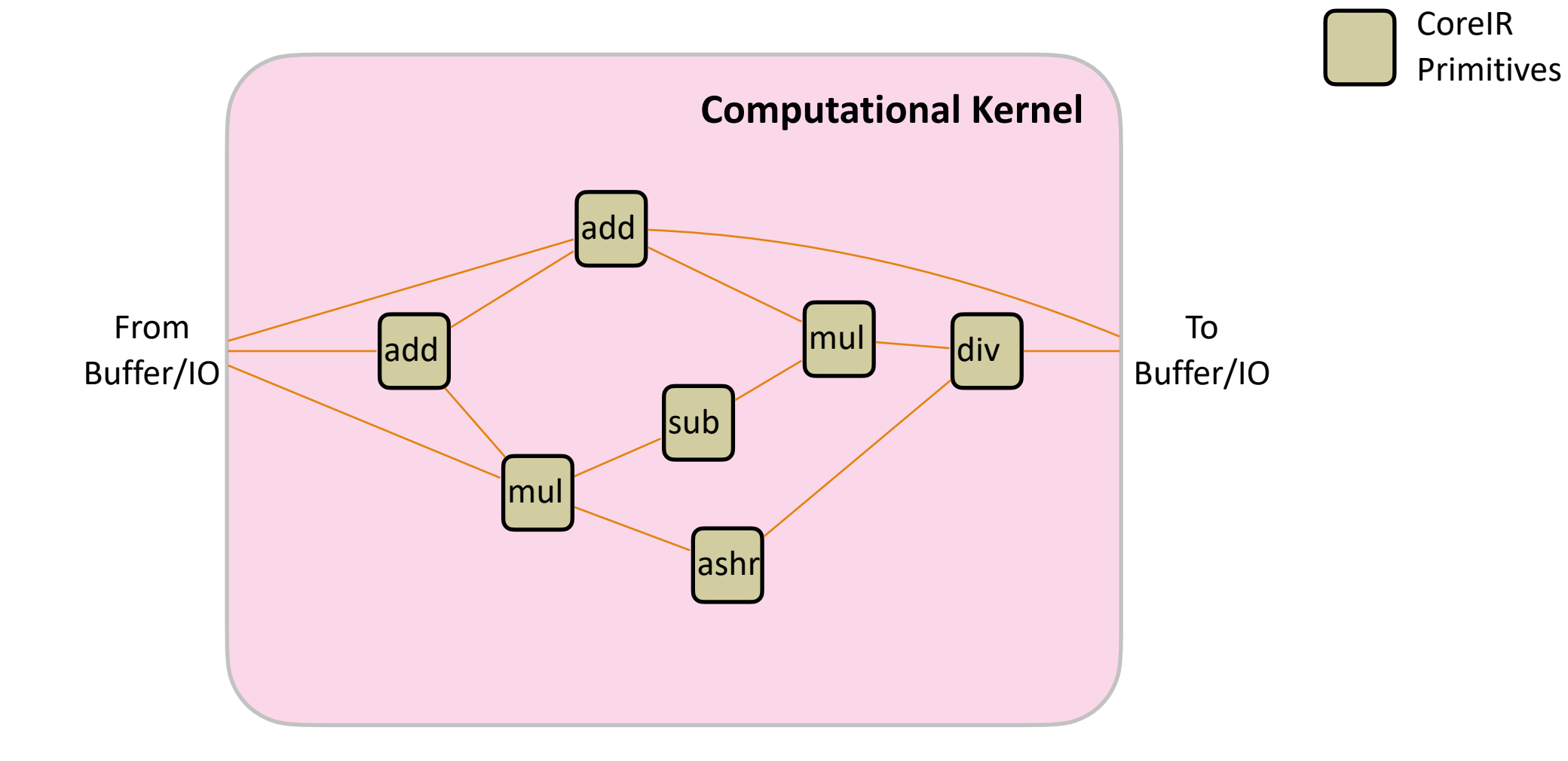

#### CoreIR has SMT QF BitVector Semantics

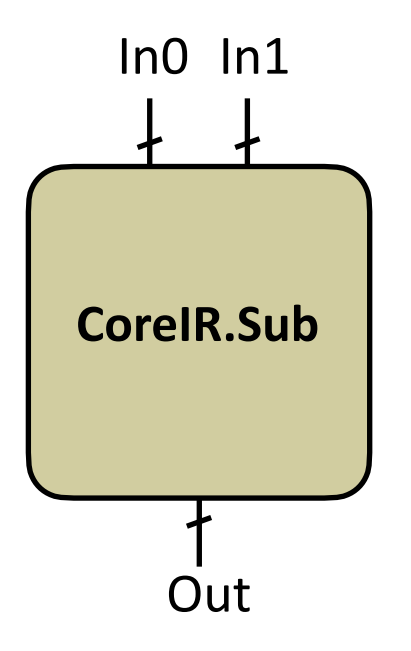

**CoreIR.Sub Out = In0 - In1**

## Mapping

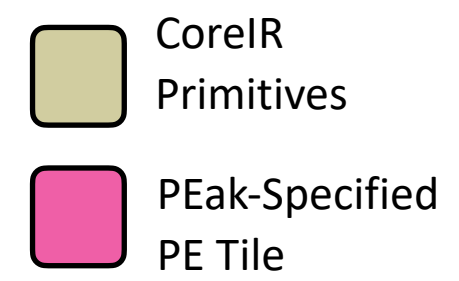

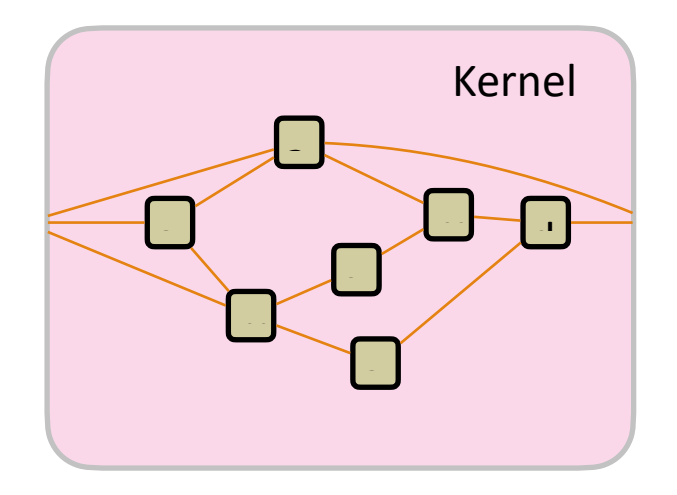

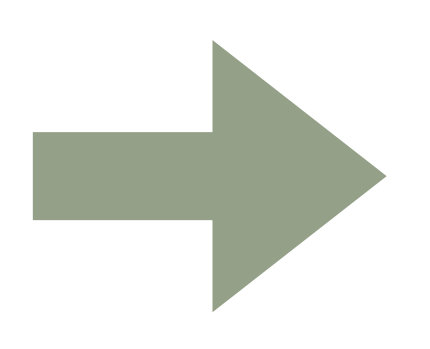

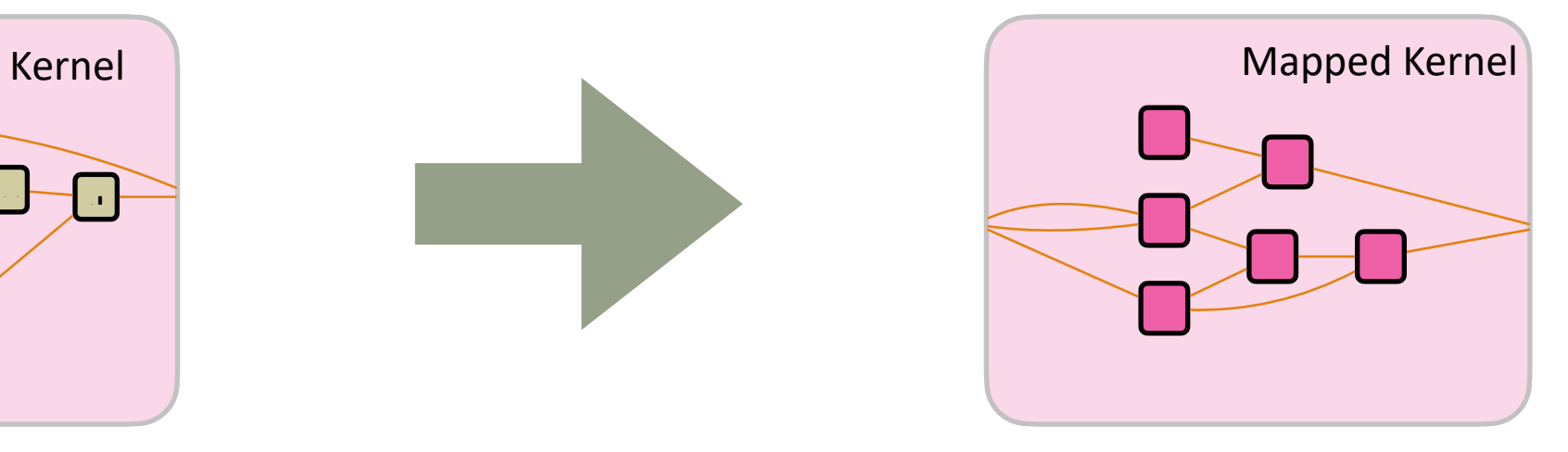

## Instruction Selection

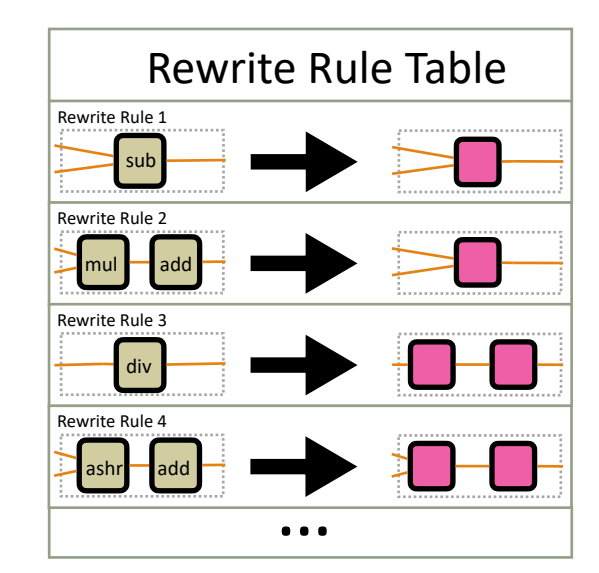

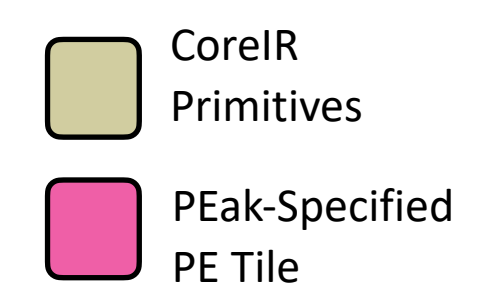

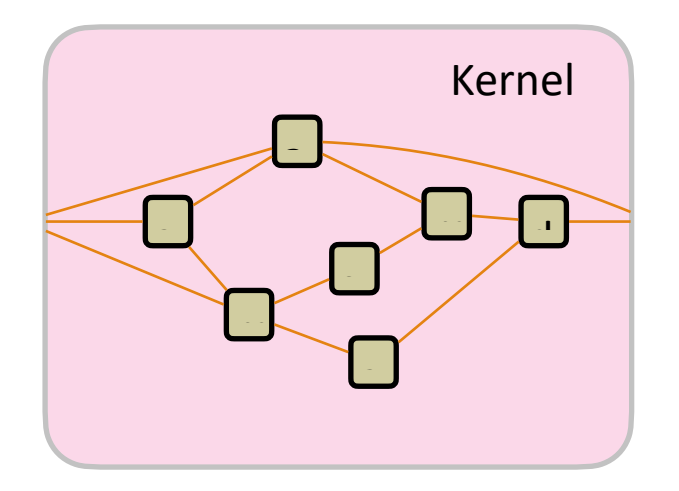

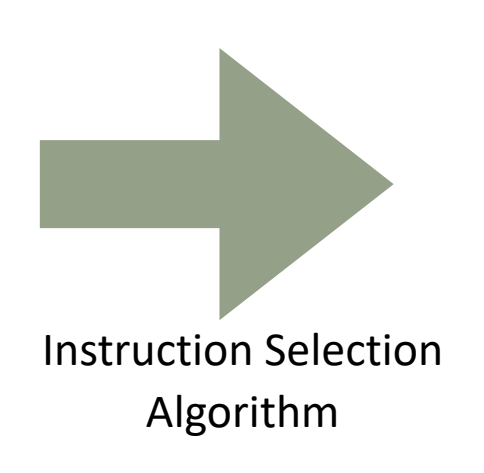

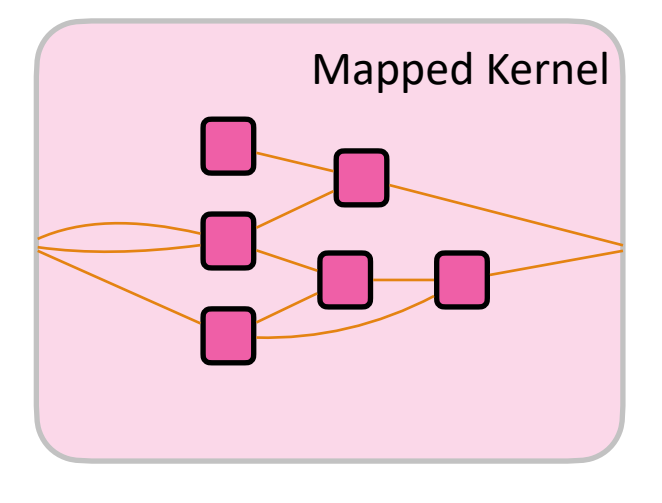

## Instruction Selection

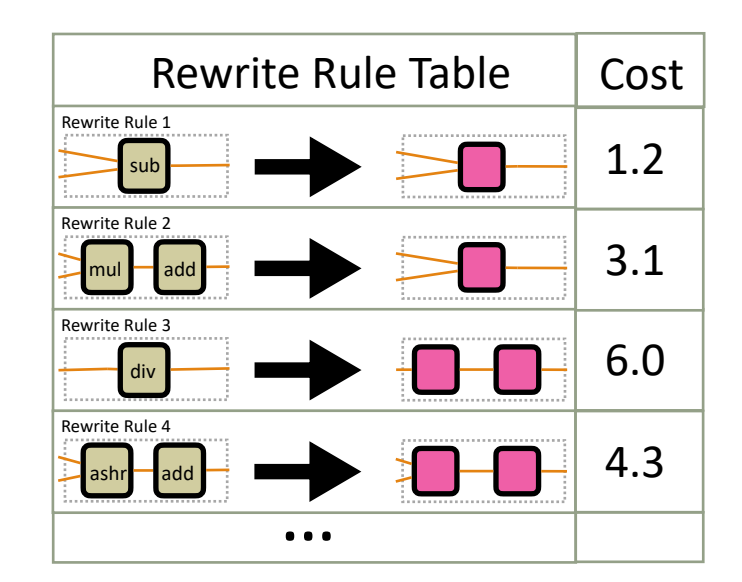

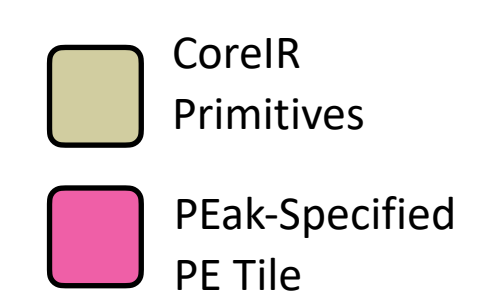

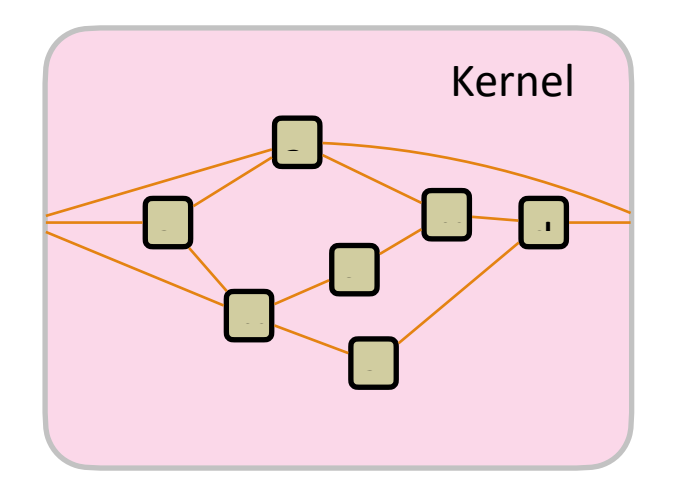

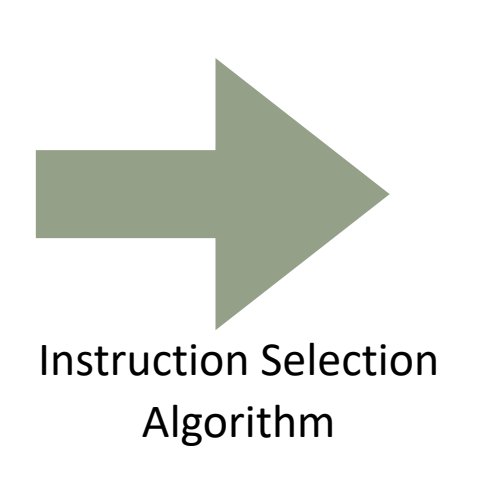

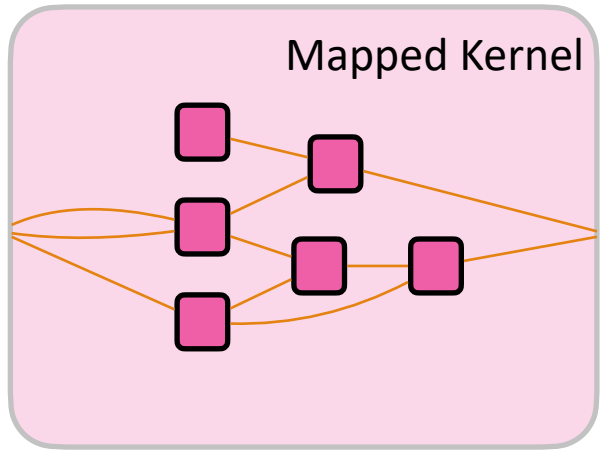

## Peak Compiler generates a table of Rewrite Rules

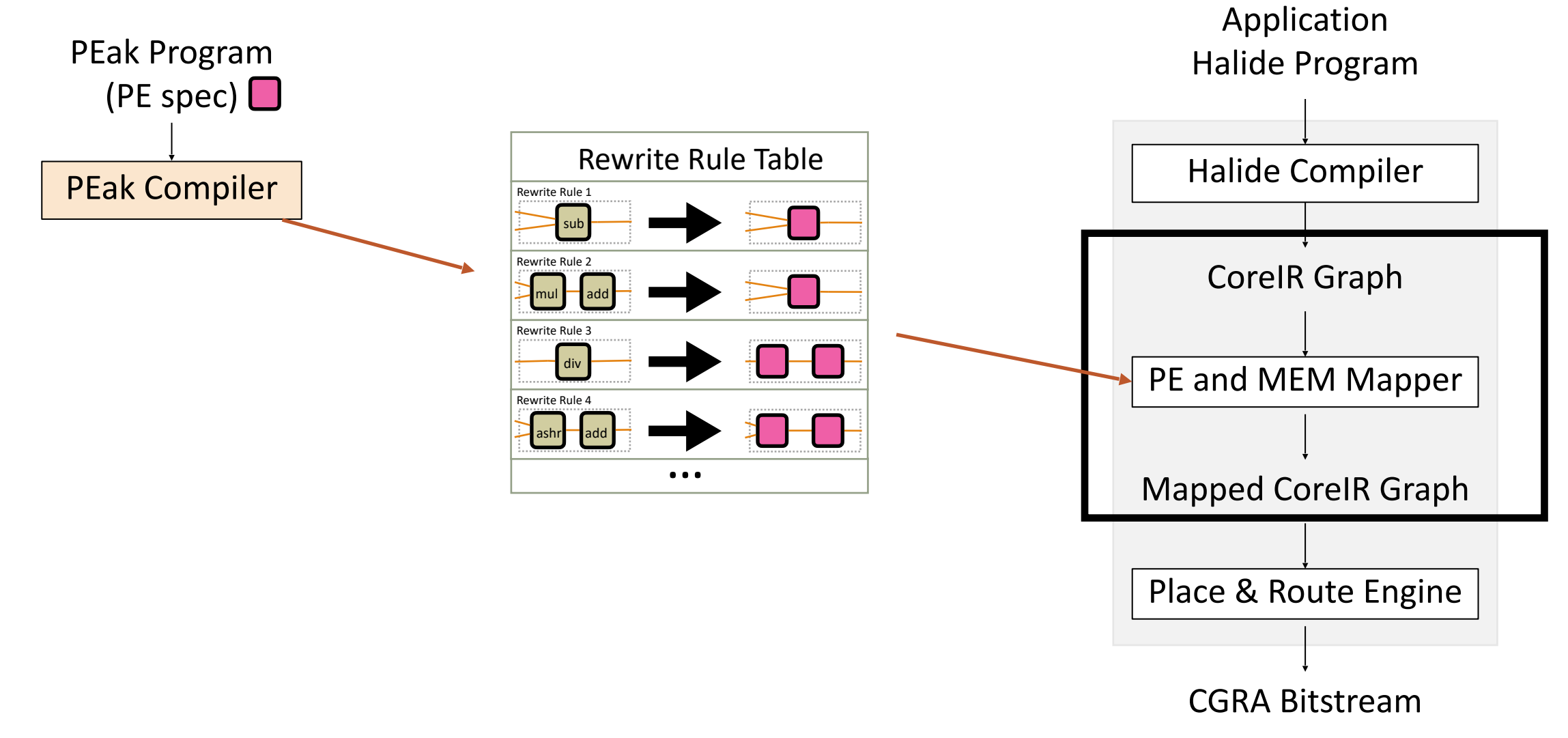

**PE ISA Specification**

**PE ISA Specification**

#### **PE Functional Specification**

**class** PE(Peak):

def call (self, inst: Const(Instruction), A: Word, B: Word, C: Word) -> {"res":Word, "flag":Bit}:

**PE ISA Specification**

#### **PE Functional Specification**

**class** PE(Peak):

def call (self, inst: Const(Instruction), A: Word, B: Word, C: Word) -> {"res":Word, "flag":Bit}:

Specific **types** (or composition of types) for operands and instructions

#### **PE ISA Specification**

```
class Opcode(Enum): 
   Add = 0Mul = 1 …
# Define Instruction
class Instruction(Product):
    op = Opcode 
   invert A = Bitc_in = Bit
```
**PE Functional Specification**

**class** PE(Peak):

def call (self, inst: Const(Instruction), A: Word, B: Word, C: Word) -> {"res":Word, "flag":Bit}:

Specific **types** (or composition of types) for operands and instructions

#### **PE ISA Specification**

```
class Opcode(Enum): 
   Add = 0Mul = 1 …
# Define Instruction
class Instruction(Product):
    op = Opcode 
   invert A = Bitc_in = Bit
```

```
# Define Word
Word = UnsignedBitVector[16]
```
Specific **types** (or composition of types) for operands and instructions

#### **PE Functional Specification**

**class** PE(Peak): def call (self, inst: Const(Instruction), A: Word, B: Word, C: Word) -> {"res":Word, "flag":Bit}:

#### **PE ISA Specification**

```
class Opcode(Enum): 
   Add = 0Mul = 1 …
# Define Instruction
class Instruction(Product):
    op = Opcode 
   invert A = Bitc in = Bit
```

```
# Define Word
Word = UnsignedBitVector[16]
```
Specific **types** (or composition of types) for operands and instructions

```
class PE(Peak): 
   def call (self, inst: Const(Instruction), A: Word,
       B: Word, C: Word) -> {"res":Word, "flag":Bit}:
```

```
 if inst.invert_A: 
   A = \sim A
```

```
 if inst.op == Opcode.Add:
   res, c out = A.add(B, inst.c_in)flag = c out
 elif inst.op == Opcode.Mul:
   res = A * Bflag = (res == 0) elif ... :
    ...
 return res, flag
```
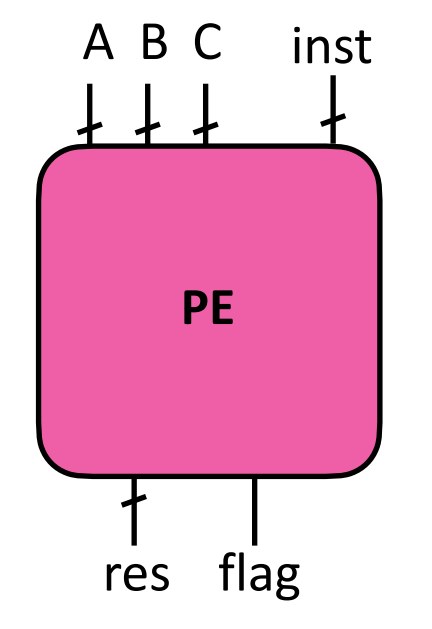

```
class PE(Peak): 
   def call (self, inst: Instruction, A: Word,
       B: Word, C: Word) -> {"res":Word, "flag":Bit}:
       if inst.invert_A: 
         A = \sim A if inst.op == Opcode.Add:
         res, c_out = A.add(B, inst.c_in)flag = c out
       elif inst.op == Opcode.Mul:
         res = A * Bflag = (res == 0) elif ... :
          ...
       return res, flag
```
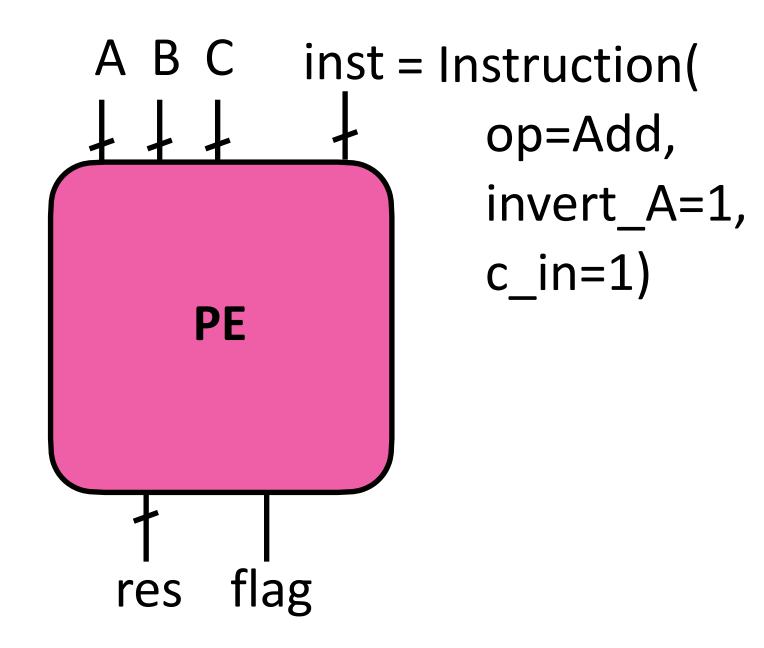

```
class PE(Peak): 
   def call (self, inst: Instruction, A: Word,
       B: Word, C: Word) -> {"res":Word, "flag":Bit}:
       if inst.invert_A: 
         A = \sim A if inst.op == Opcode.Add:
         res, c_out = A.add(B, inst.c_in)
         flag = c out
       elif inst.op == Opcode.Mul:
         res = A * Bflag = (res == 0) elif ... :
          ...
       return res, flag
```
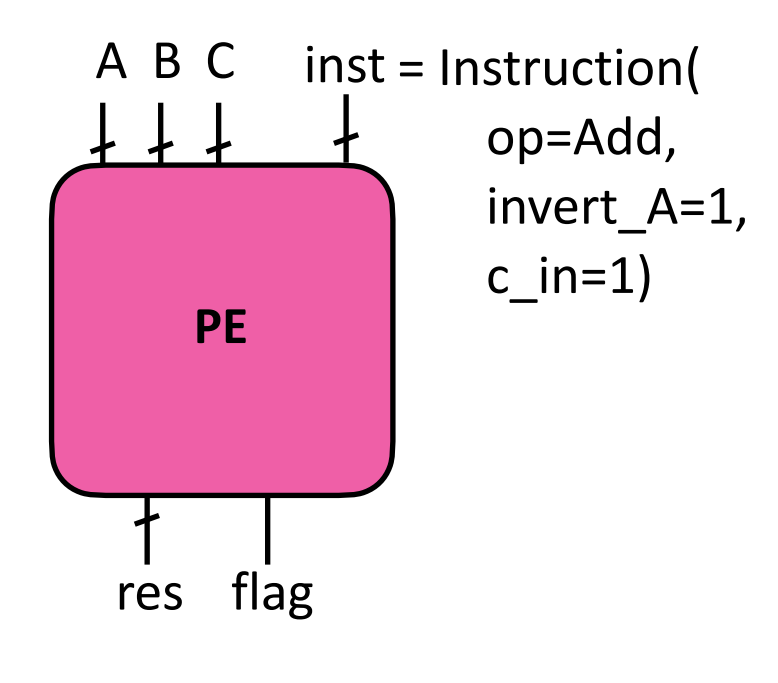

#### **PE Functional Specification**

```
class PE(Peak): 
   def call (self, inst: Instruction, A: Word,
       B: Word, C: Word) -> {"res":Word, "flag":Bit}:
       if inst.invert_A: 
         A = -A if inst.op == Opcode.Add:
          res, c_out = A.add(B, inst.c_in)
         flag = c_out
       elif inst.op == Opcode.Mul:
         res = A * Bflag = (res == 0) elif ... :
          ...
       return res, flag
```
 $res = \alpha A + B + 1$ 

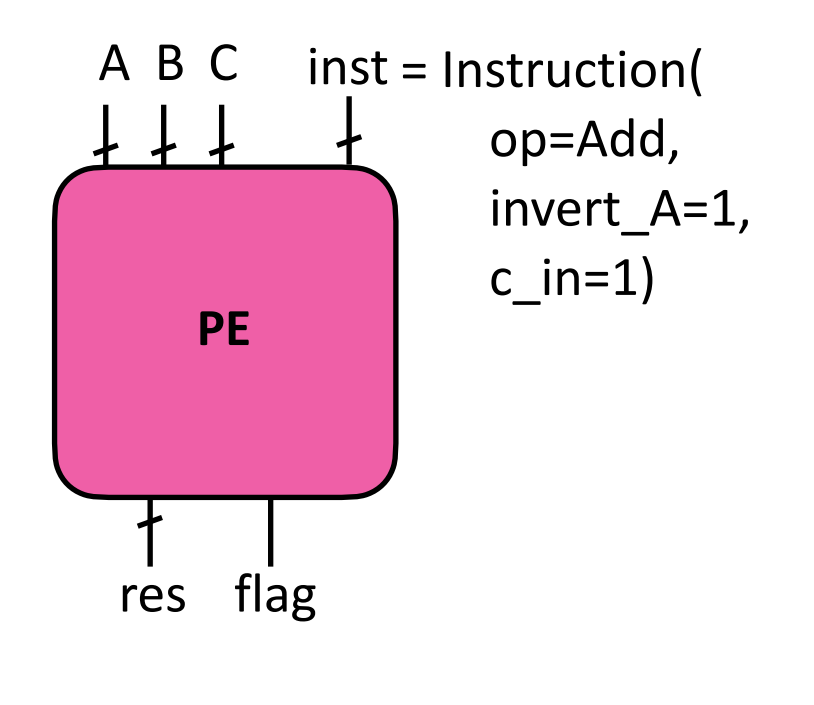

#### **PE Functional Specification**

```
class PE(Peak): 
   def call (self, inst: Instruction, A: Word,
       B: Word, C: Word) -> {"res":Word, "flag":Bit}:
       if inst.invert_A: 
         A = -A if inst.op == Opcode.Add:
          res, c_out = A.add(B, inst.c_in)
         flag = c_out
       elif inst.op == Opcode.Mul:
         res = A * Bflag = (res == 0) elif ... :
          ...
       return res, flag
```
 $res = \alpha A + B + 1 = B - A$ 

#### **RiscV Peak Specification**

```
class RISCV(Peak): 
    def __init__(self): 
      self.rf = RegisterFile(32, Word)
       self.PC = Register(Data)
```
Define subcomponents and state

#### **RiscV Peak Specification**

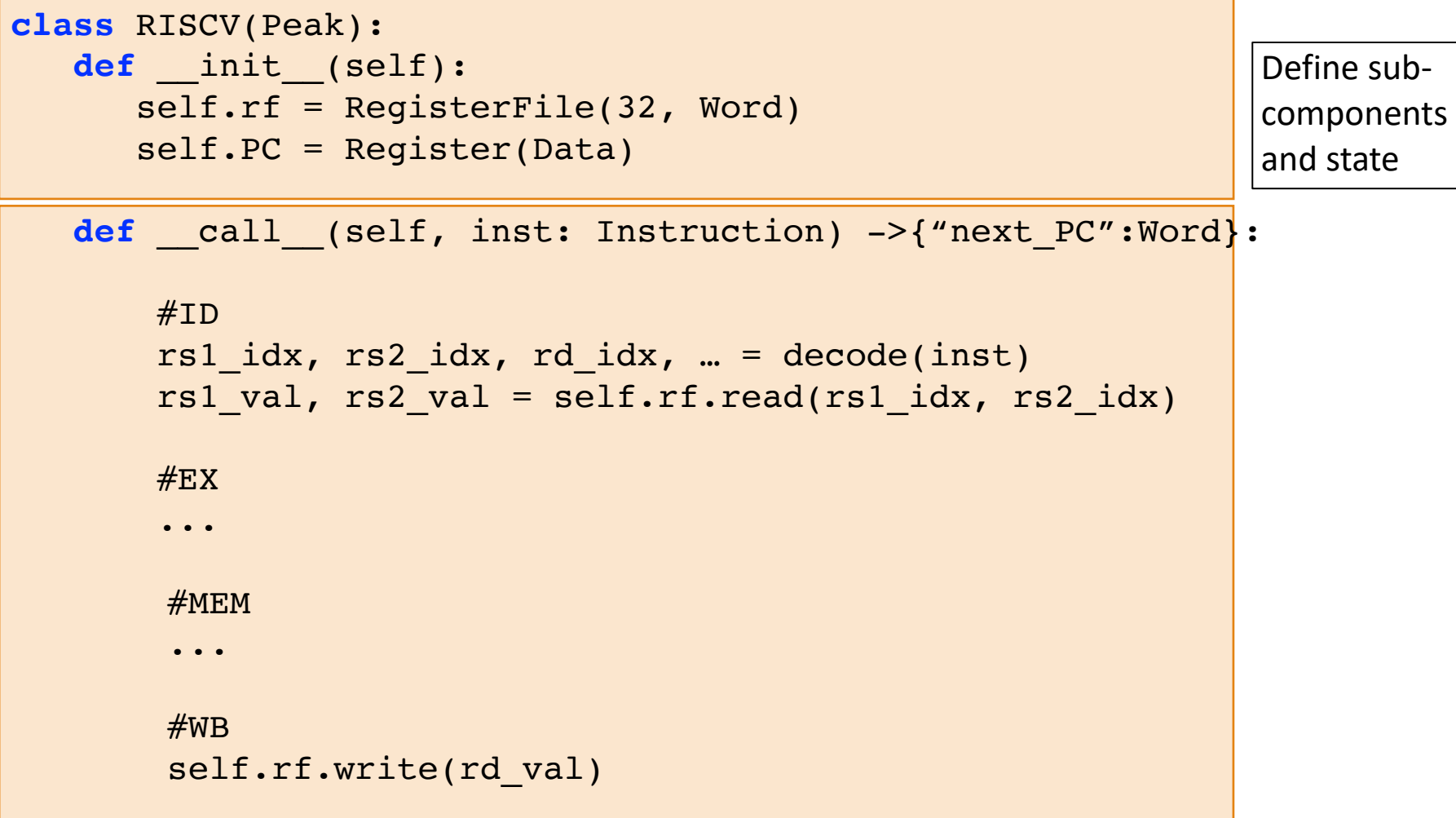

#### **RiscV ISA Specification with Algebraic Data Types**

#### 32-bit RISC-V instruction formats

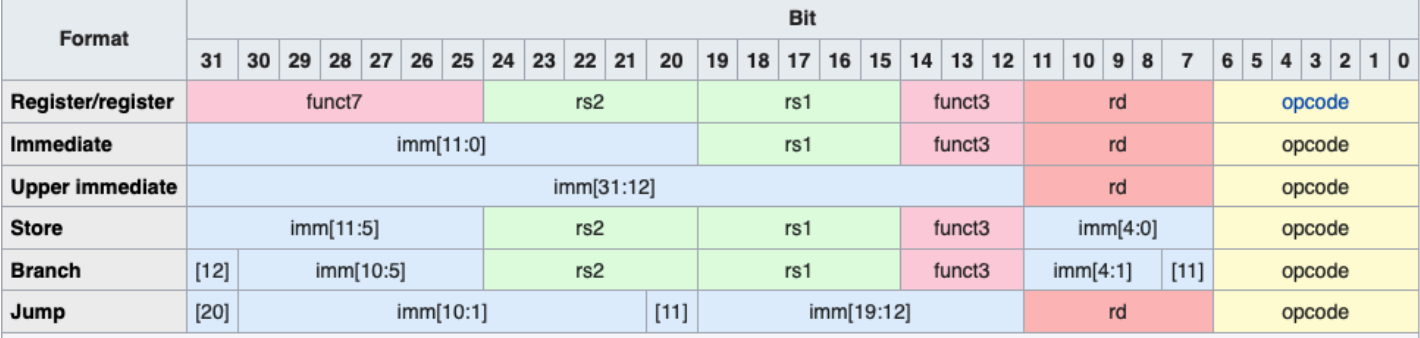

· opcode (7 bits): Partially specifies which of the 6 types of instruction formats.

. funct7, and funct3 (10 bits): These two fields, further than the opcode field, specify the operation to be performed.

· rs1 (5 bits): Specifies, by index, the register containing first operand (i.e., source register).

. rs2 (5 bits): Specifies the second operand register.

. rd (5 bits): Specifies the destination register to which the computation result will be directed.

#### **RiscV ISA Specification with Algebraic Data Types**

class Register(Product): funct7 = Funct7Enum rs2 = BitVector[5] rs1 = BitVector[5] funct3 = Funct3Enum rd = BitVector[5] opcode= Opcode

#### class Immediate(Product):

...

class UImmediate(Product): ... class Store(Product): ... class Branch(Product): ... class Jump(Product): ...

#### **Instruction = Sum[Register, Immediate, UImmediate, Store, Branch, Jump]**

#### 32-bit RISC-V instruction formats

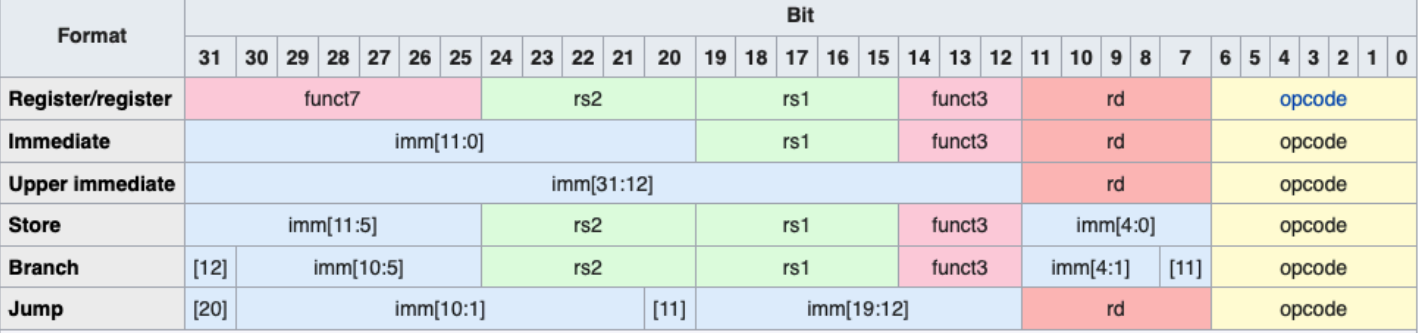

. opcode (7 bits): Partially specifies which of the 6 types of instruction formats

. funct7, and funct3 (10 bits): These two fields, further than the opcode field, specify the operation to be performed.

. rs1 (5 bits): Specifies, by index, the register containing first operand (i.e., source register).

· rs2 (5 bits): Specifies the second operand register.

. rd (5 bits): Specifies the destination register to which the computation result will be directed.

## Multiple Interpretations of PEak Specification

- PEak program uses abstract types provided by the PEak DSL such as Bit, BitVector etc.
- Each component of the PEak compiler provides a separate concrete implementation of these abstract types
- Multiple interpretations of a PEak specification in different contexts

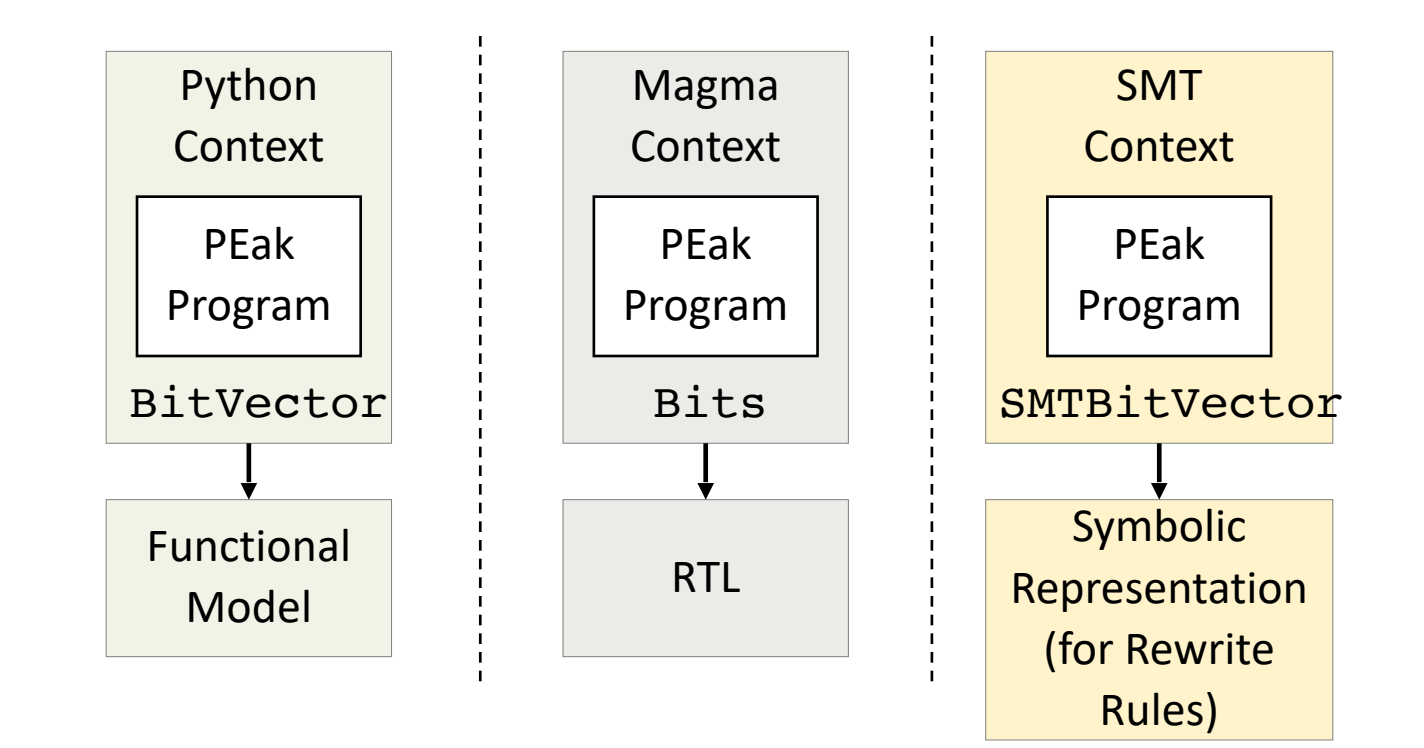

## Multiple Interpretations of PEak Specification

- PEak program uses abstract types provided by the PEak DSL such as Bit, BitVector etc.
- Each component of the PEak compiler provides a separate concrete implementation of these abstract types
- Multiple interpretations of a PEak specification in different contexts

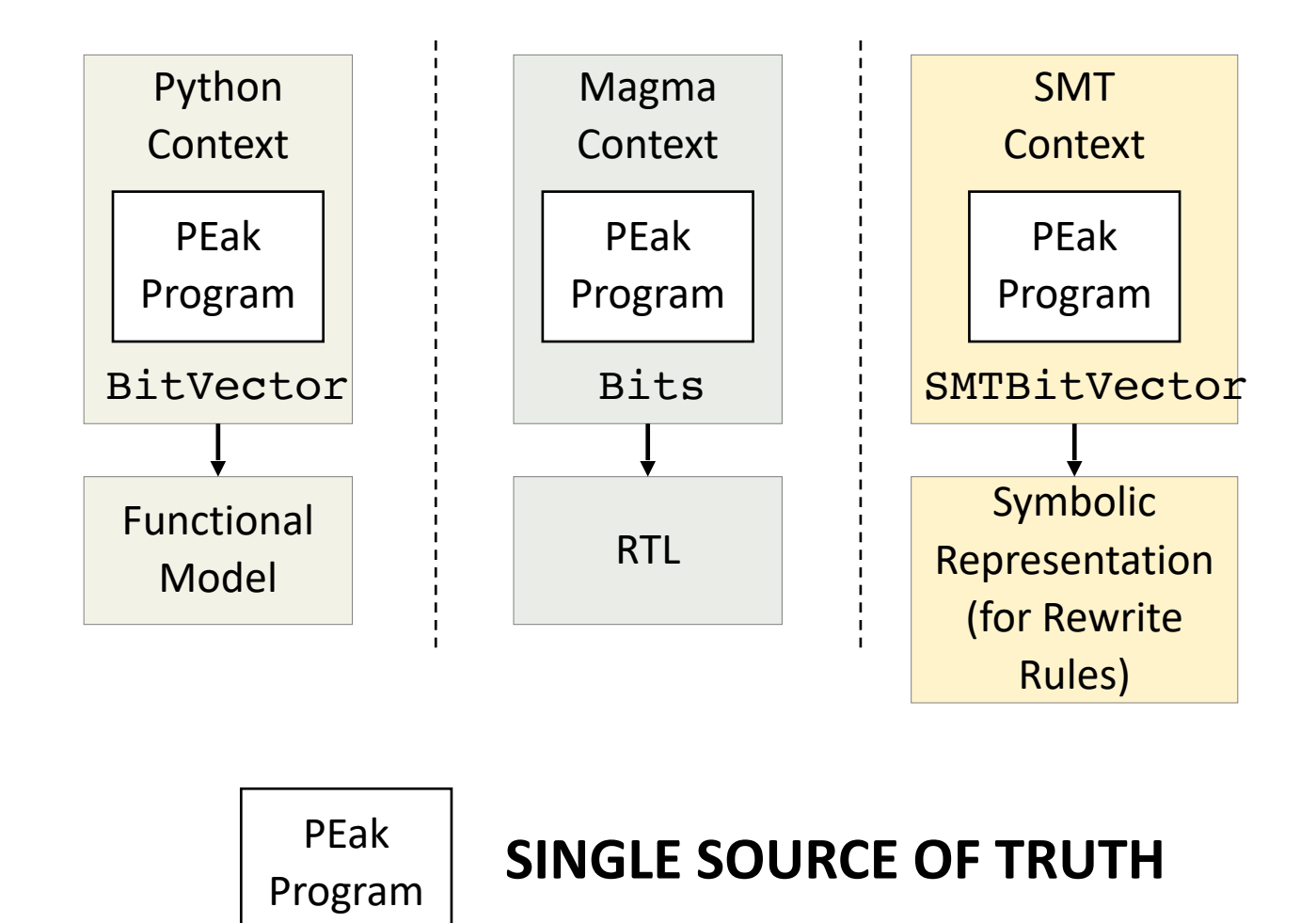

#### Discovering a Rewrite Rule

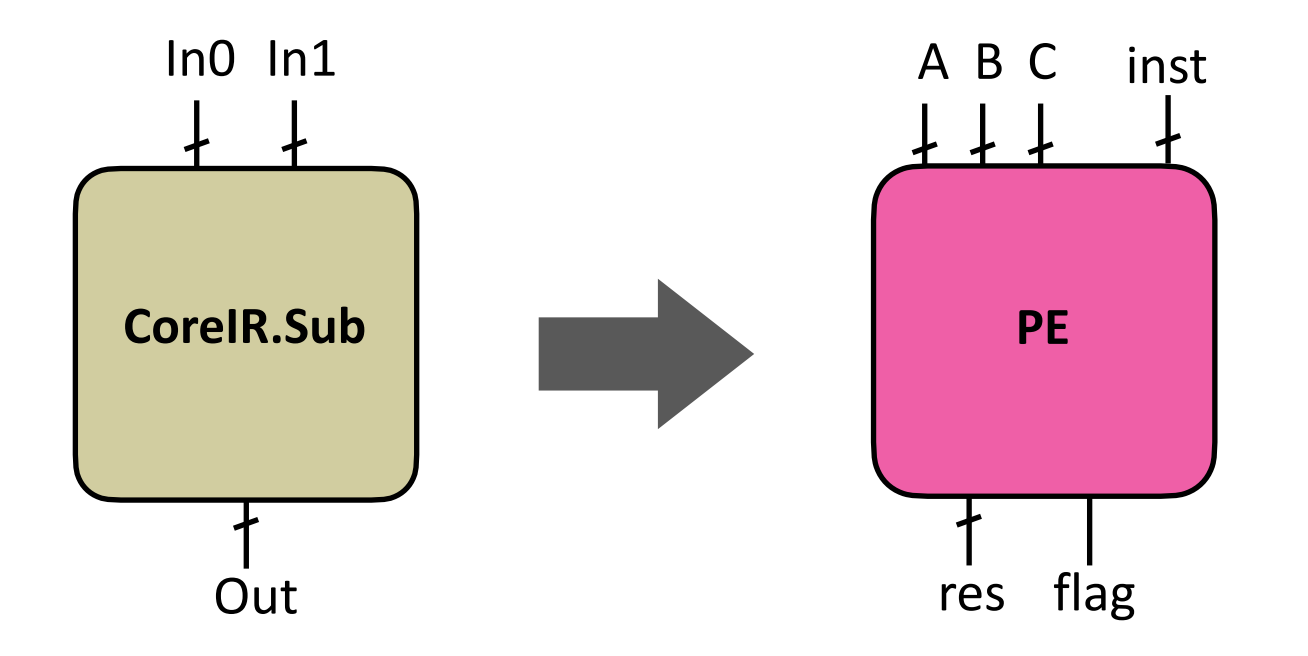

### Input/Output Bindings

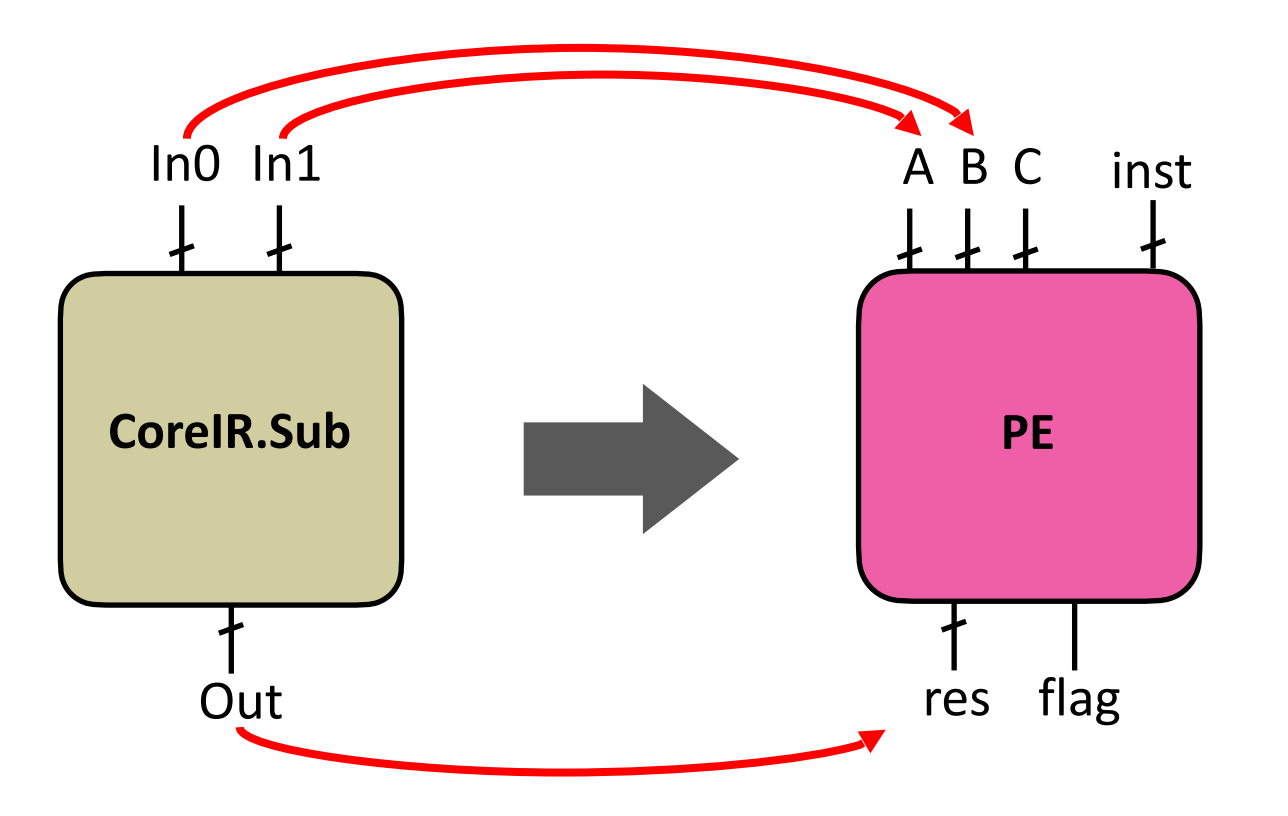

### Input/Output Bindings

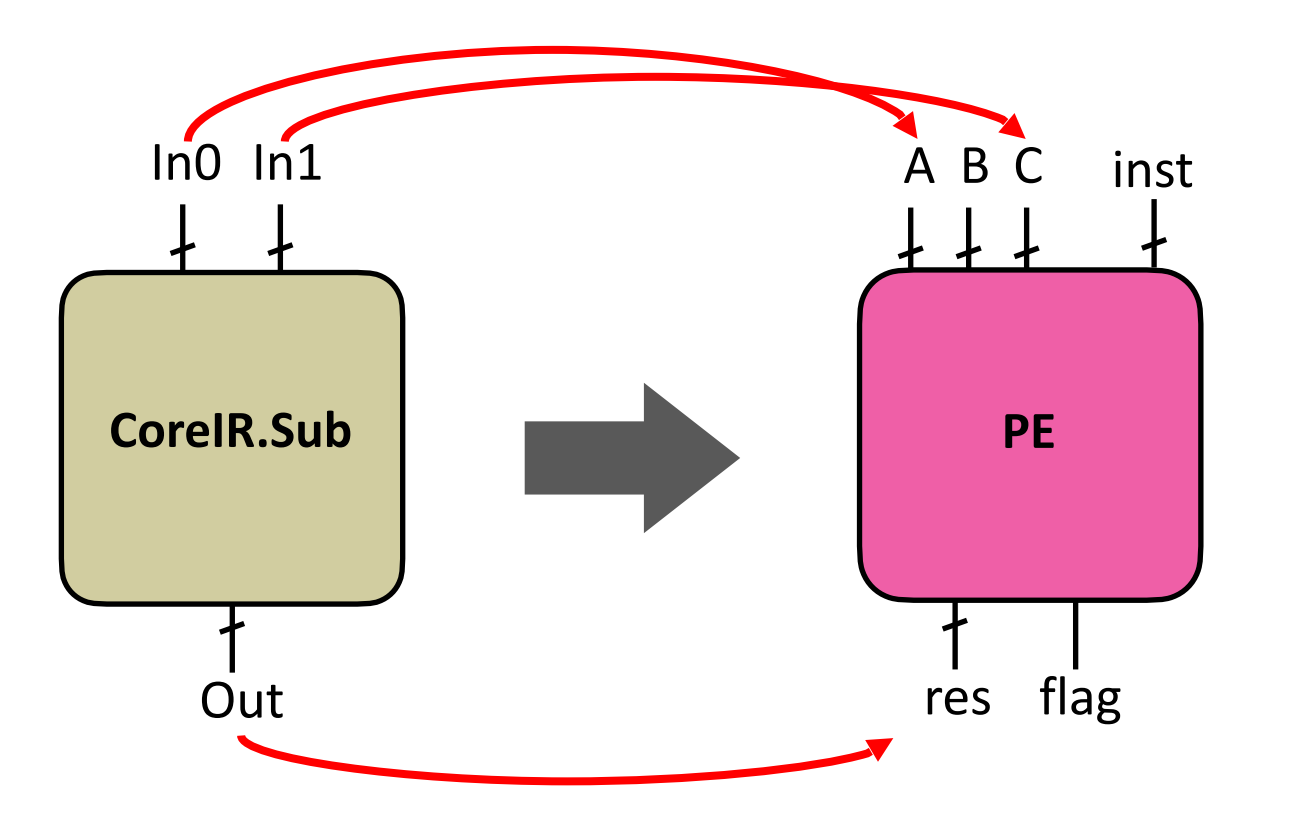

### Input/Output Bindings

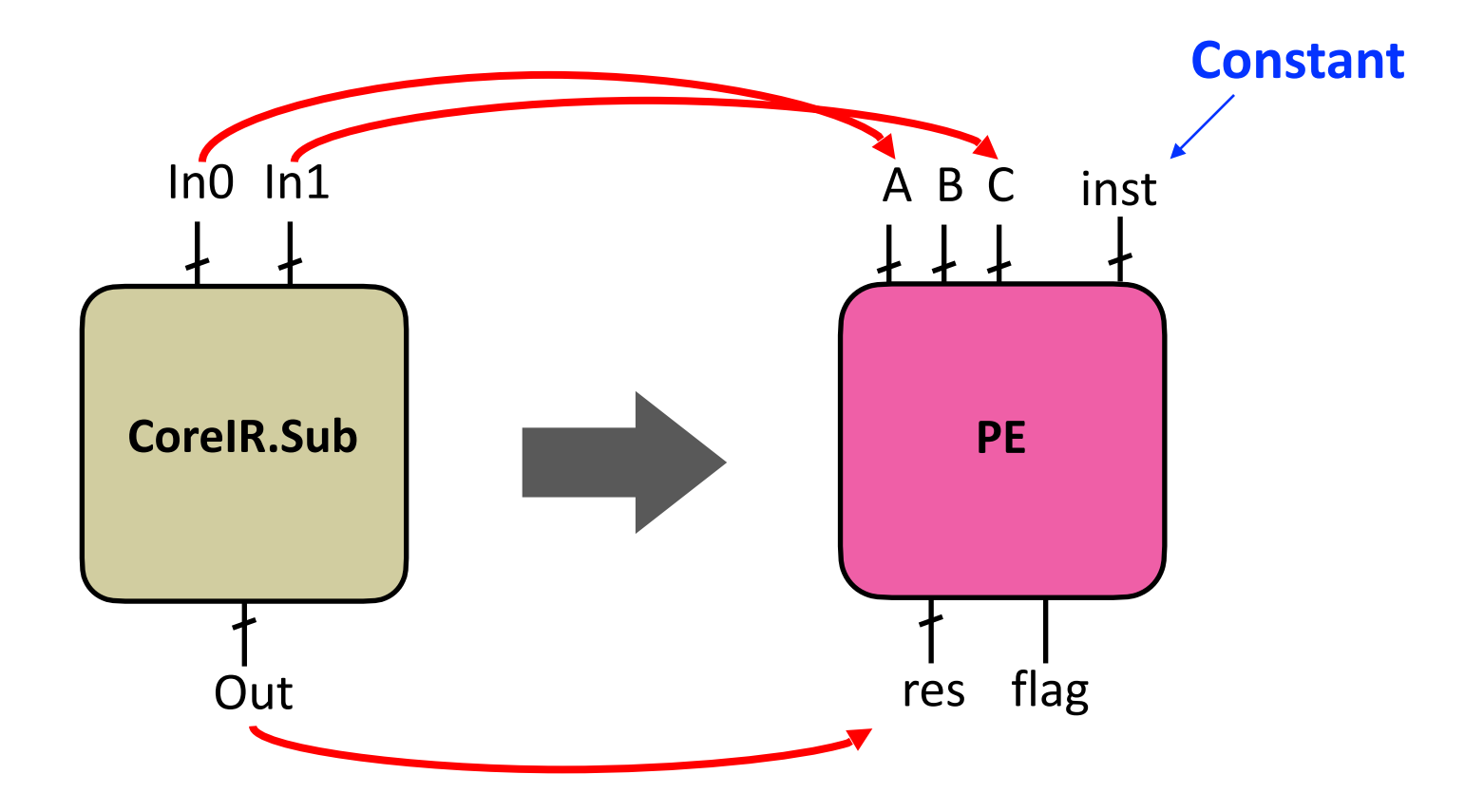

#### **Setting Constants**

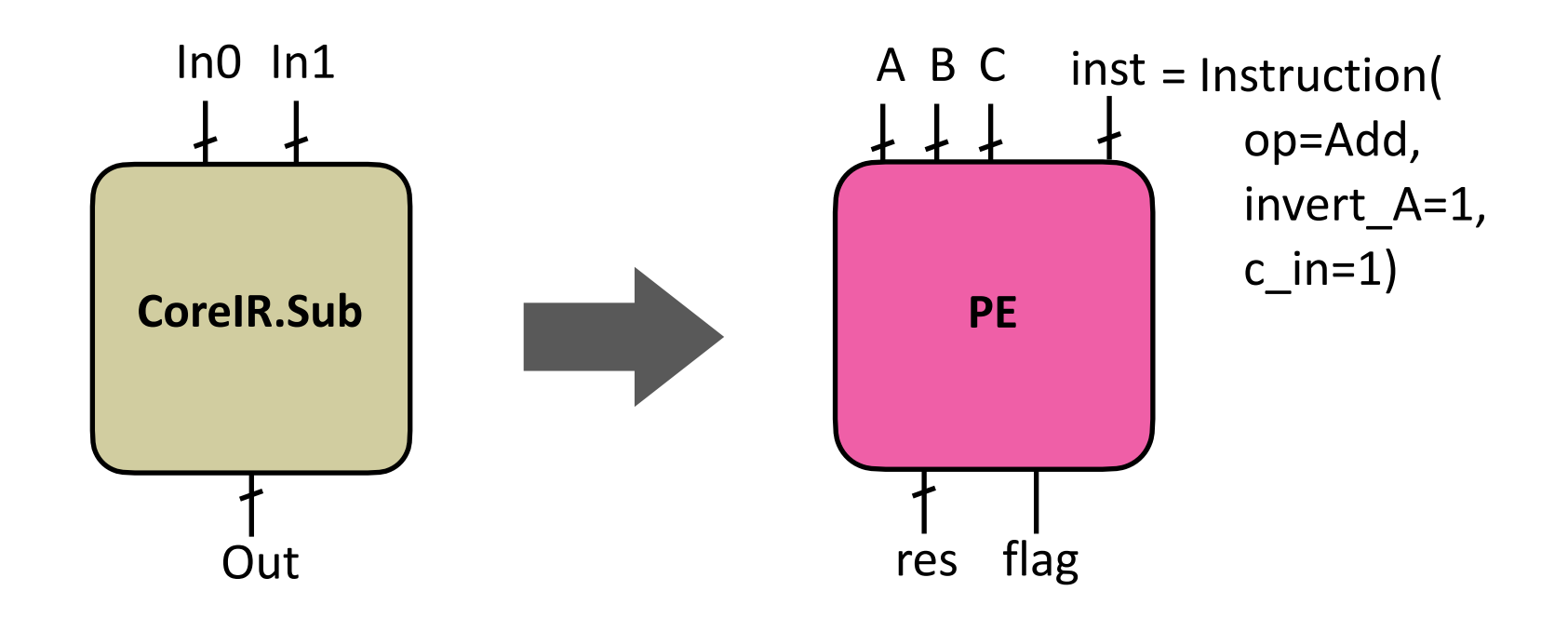

#### CoreIR.Sub(in0, in1) == PE(inst, input\_binding(in0, in1))

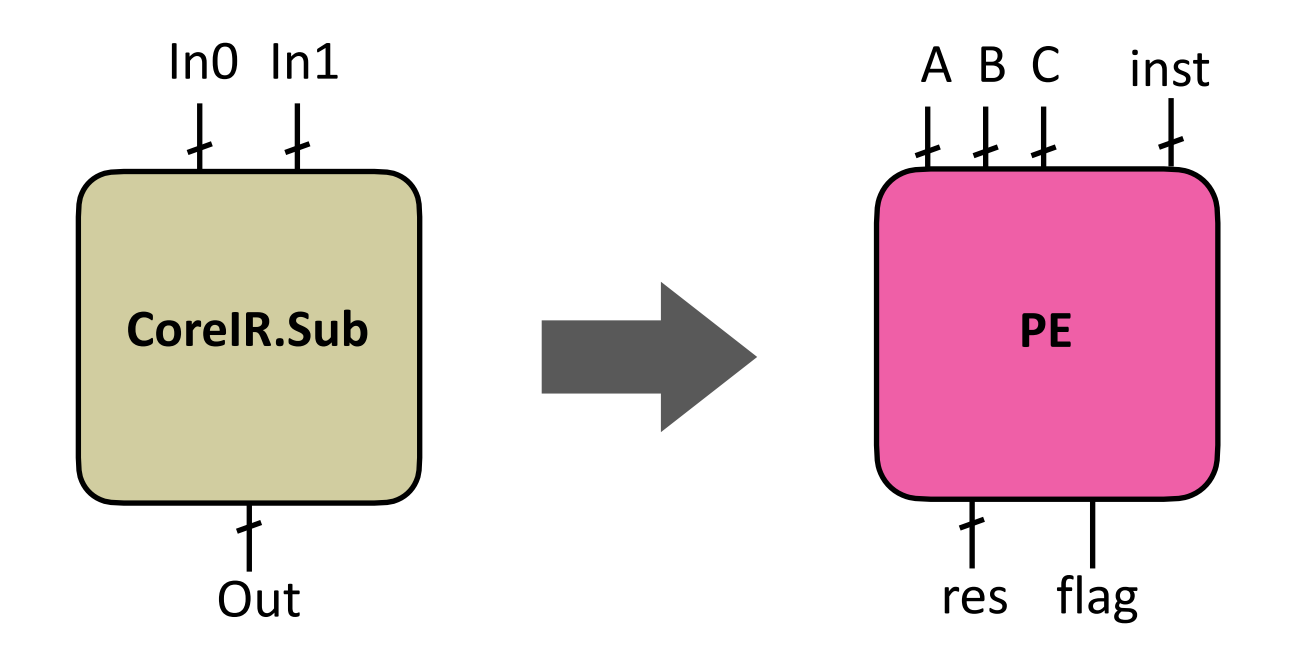

 $\forall$ (in0, in1):  $\exists$ (input\_binding, inst) st

CorelR.Sub(in0, in1) ==  $PE(inst, input\_binding(in0, in1))$ 

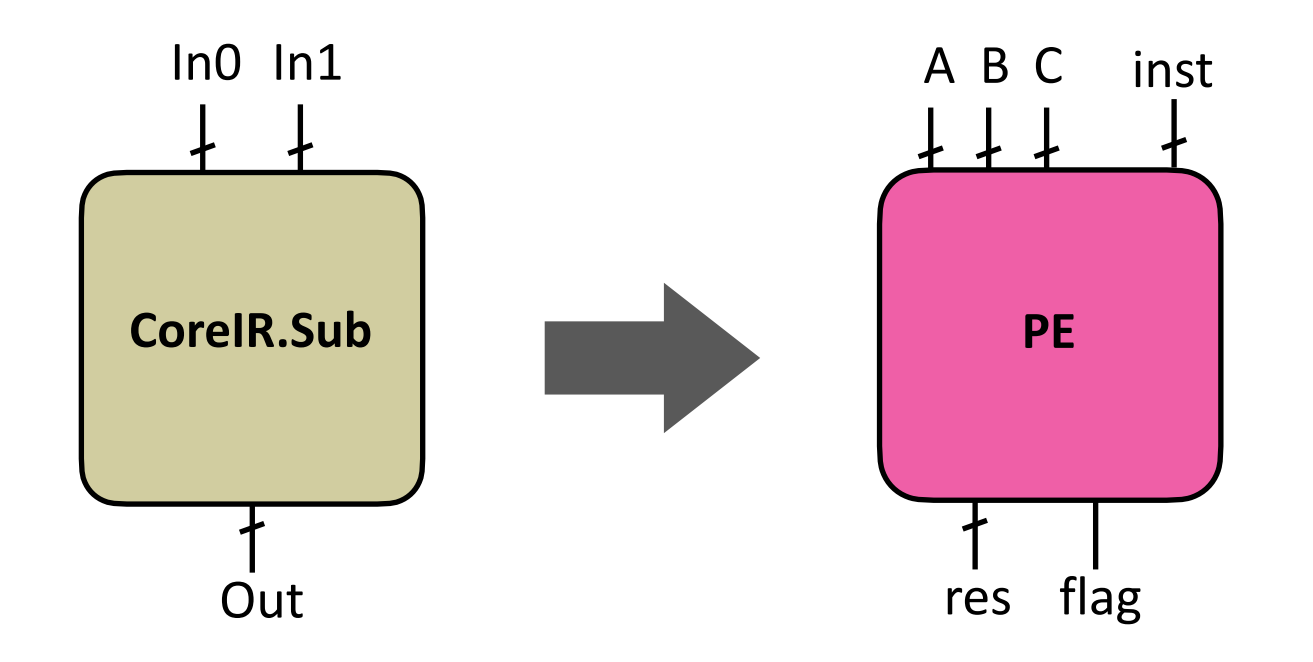

∃(input\_binding, inst) st ∀(in0, in1):

CoreIR.Sub(in0, in1) == PE(inst, input\_binding(in0, in1))['res']

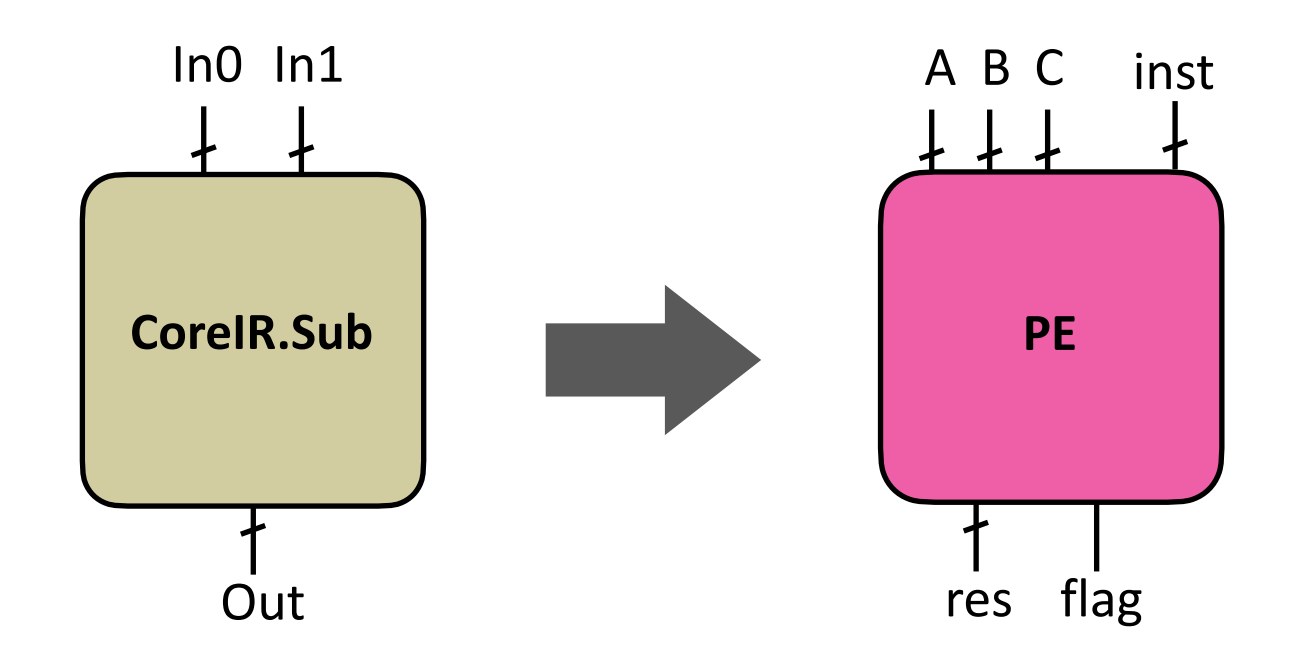

 $\exists$ (input\_binding, inst)  $\forall$ (in0, in1, other): st

CorelR.Sub(in0, in1) ==  $PE(inst, input\_binding(ino, in1, other))[res']$ 

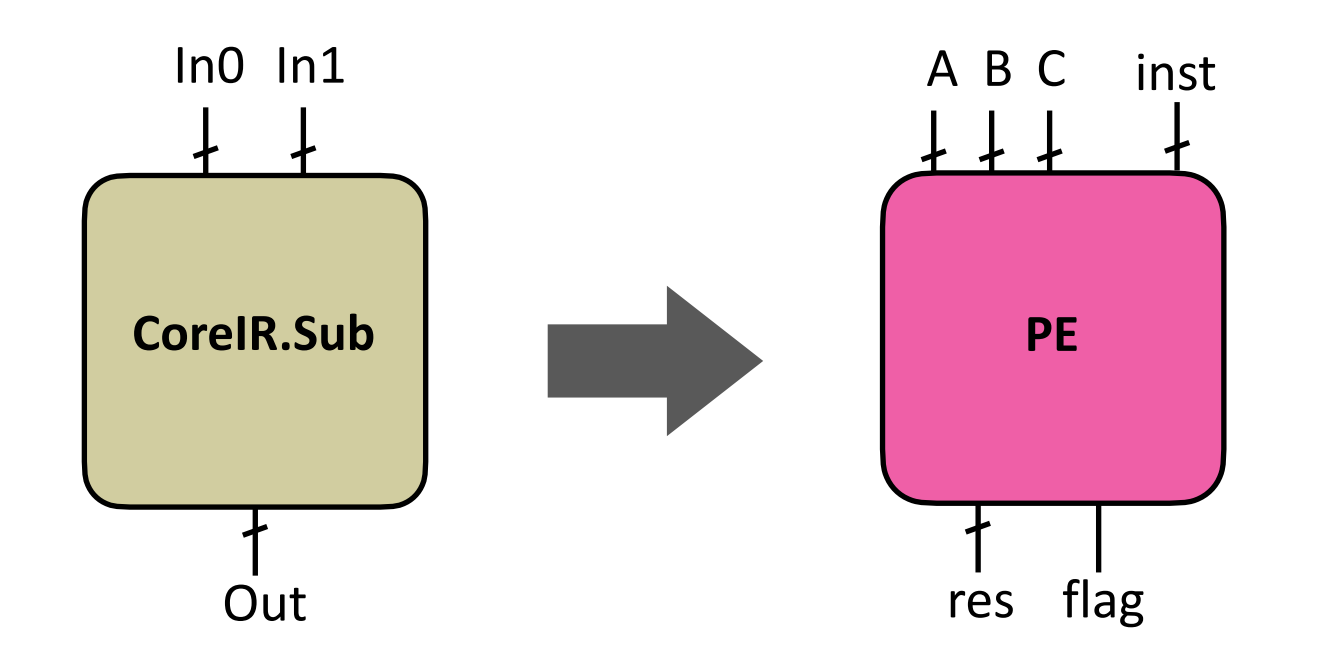

#### How to Handle State?

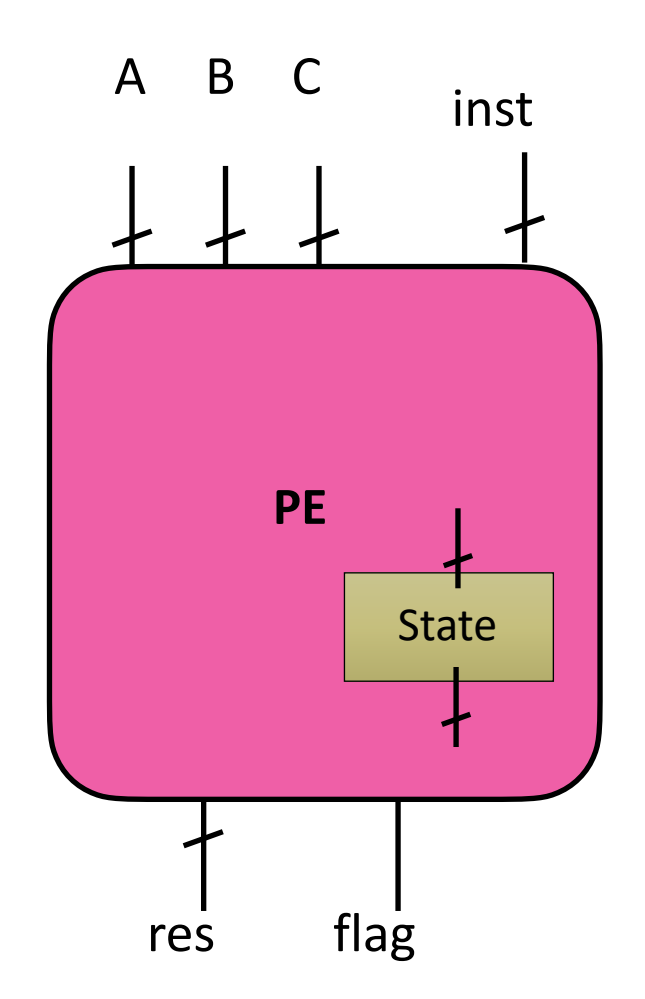

#### How to Handle State?

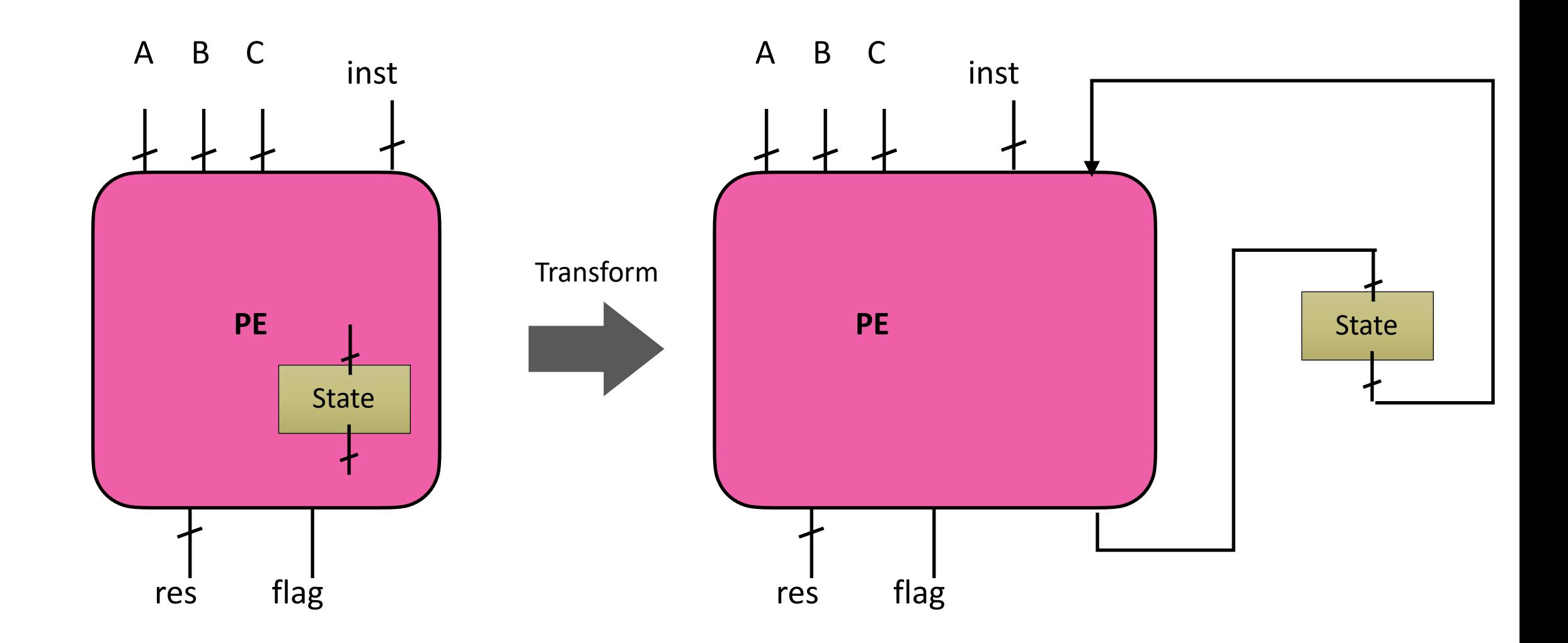

## Floating Point?

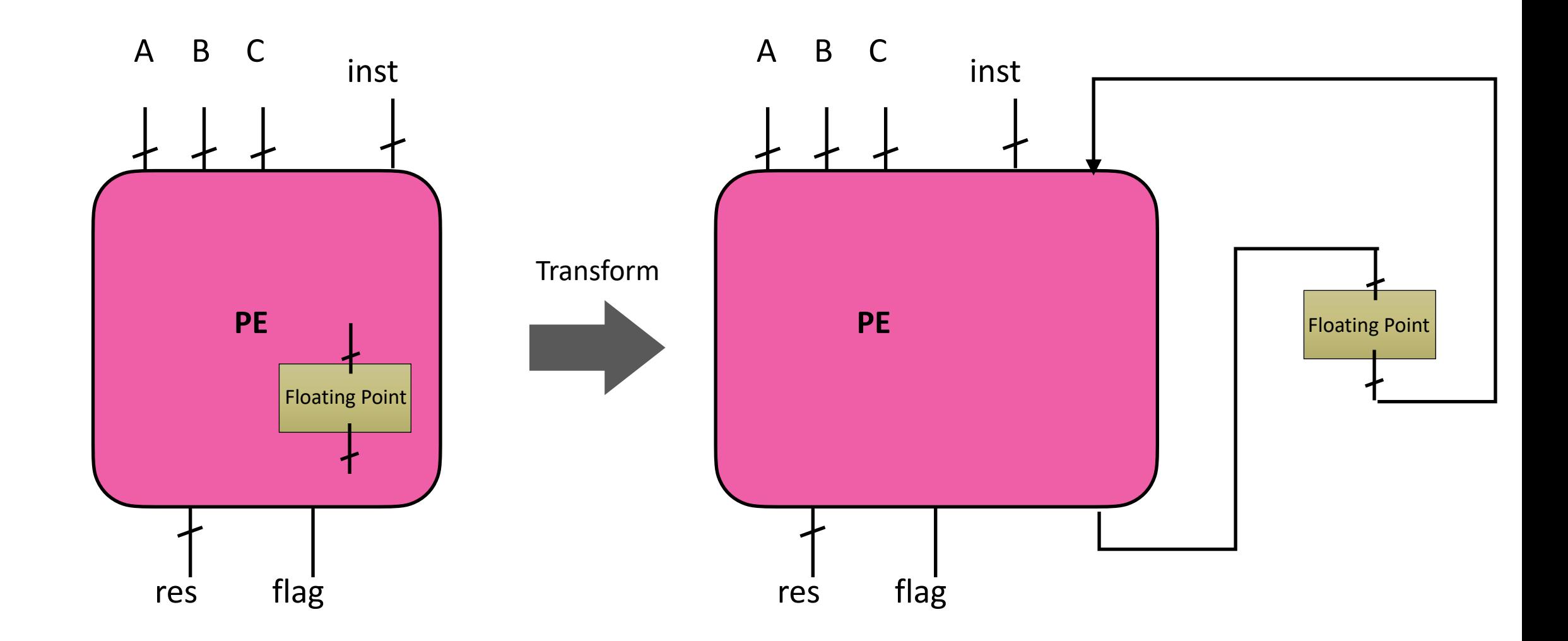

## Performance of Rewrite Rule Generator

- Problem: Universally Quantified SMT queries can take a long time
- Solutions:
	- It is okay to be slightly slow (unless doing DSE!)
	- Different ways to encode the final formula
	- Different techniques for solving Quantified Expression
- Recent results:
	- ~ 1 minute to solve 20 rewrite rules on our current CGRA.

## What patterns to use in the rewrite rule table?

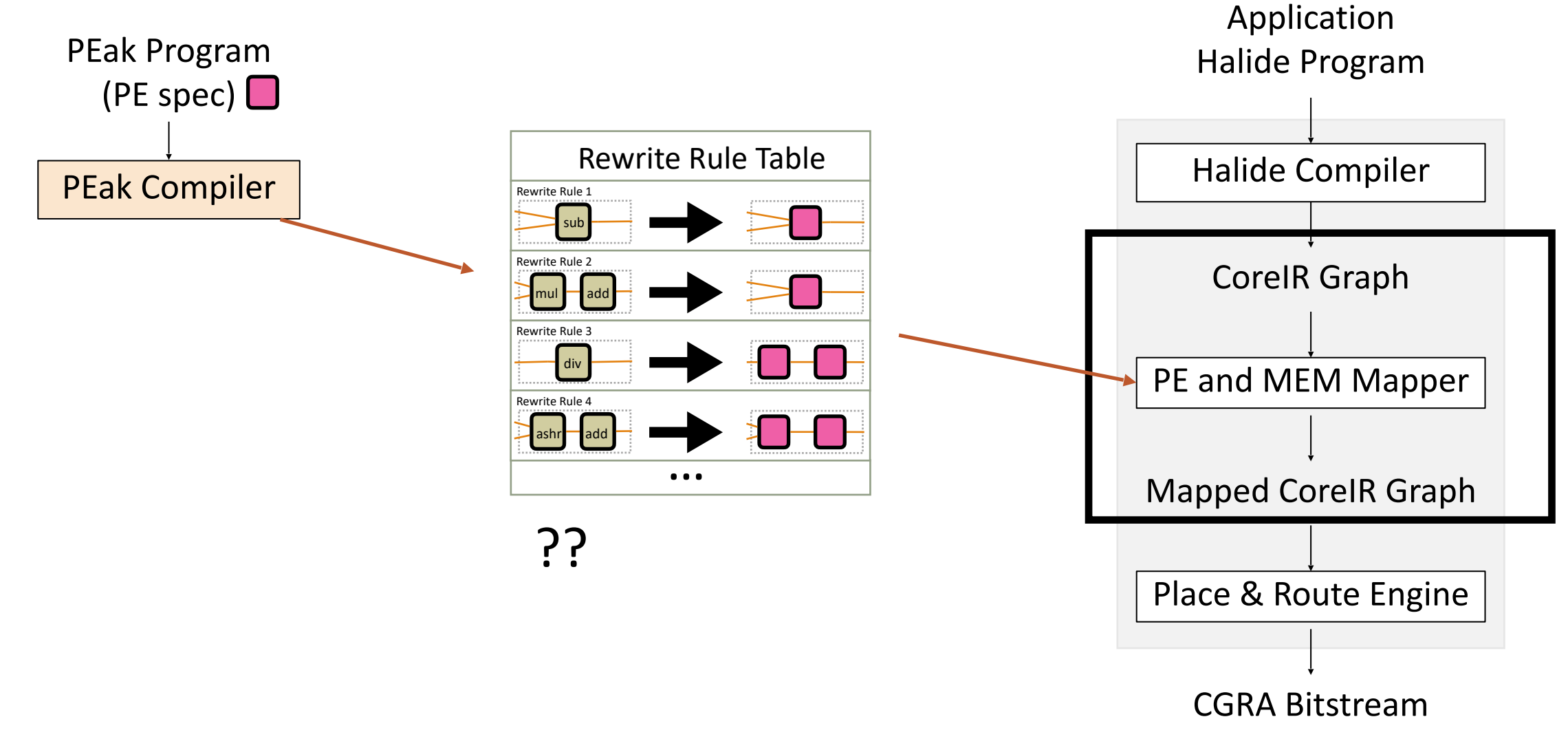

## Which Patterns?

- Enumerate all possible patterns up to a size
	- Lots of uncommon patterns
	- Bloated Rewrite Rule Table
		- Slower instruction selection
- Analyze target domain's applications for common subgraphs
	- Approach used for our upcoming DSE paper
- Only very basic patterns
	- Use peephole optimization/packing after instruction selection

# CPU Instruction Selection

#### CGRA Compilation

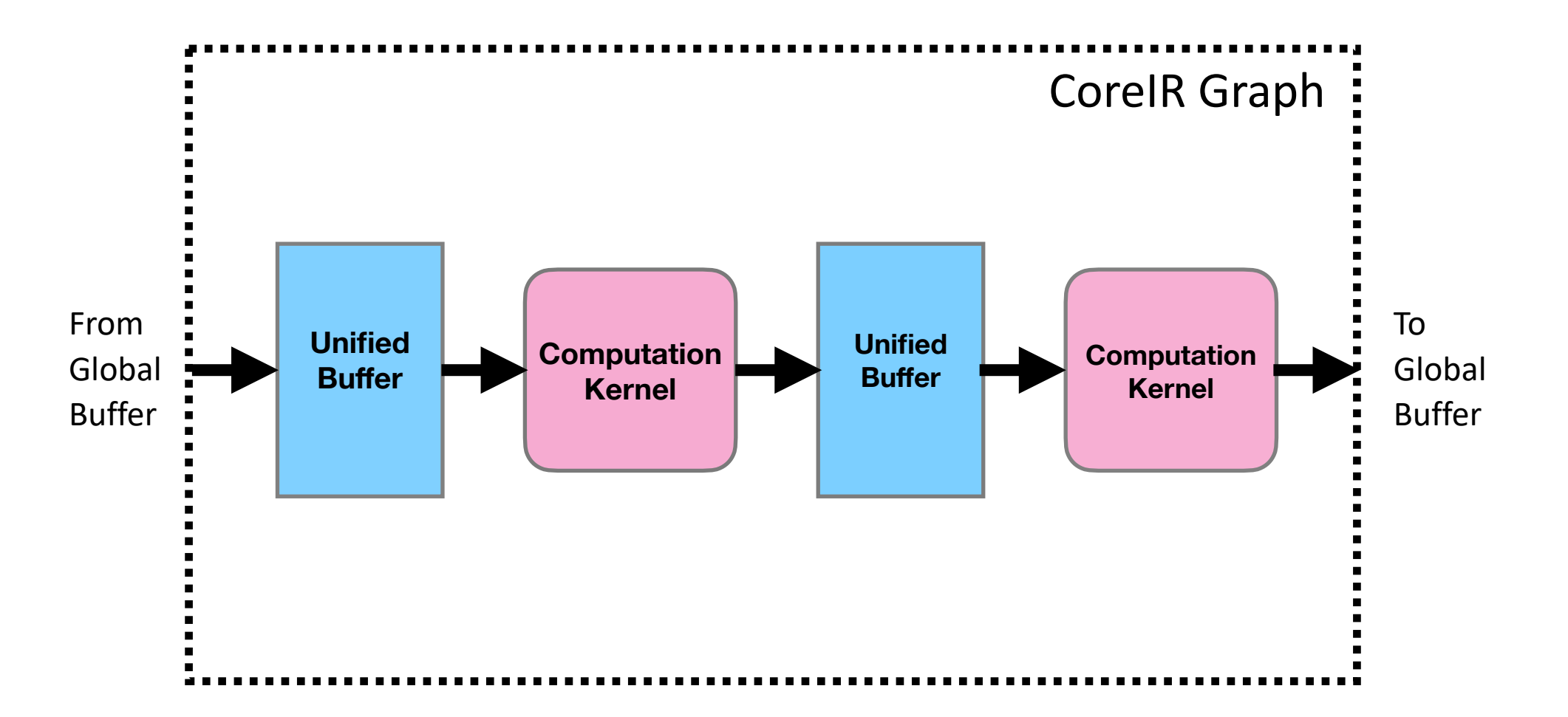

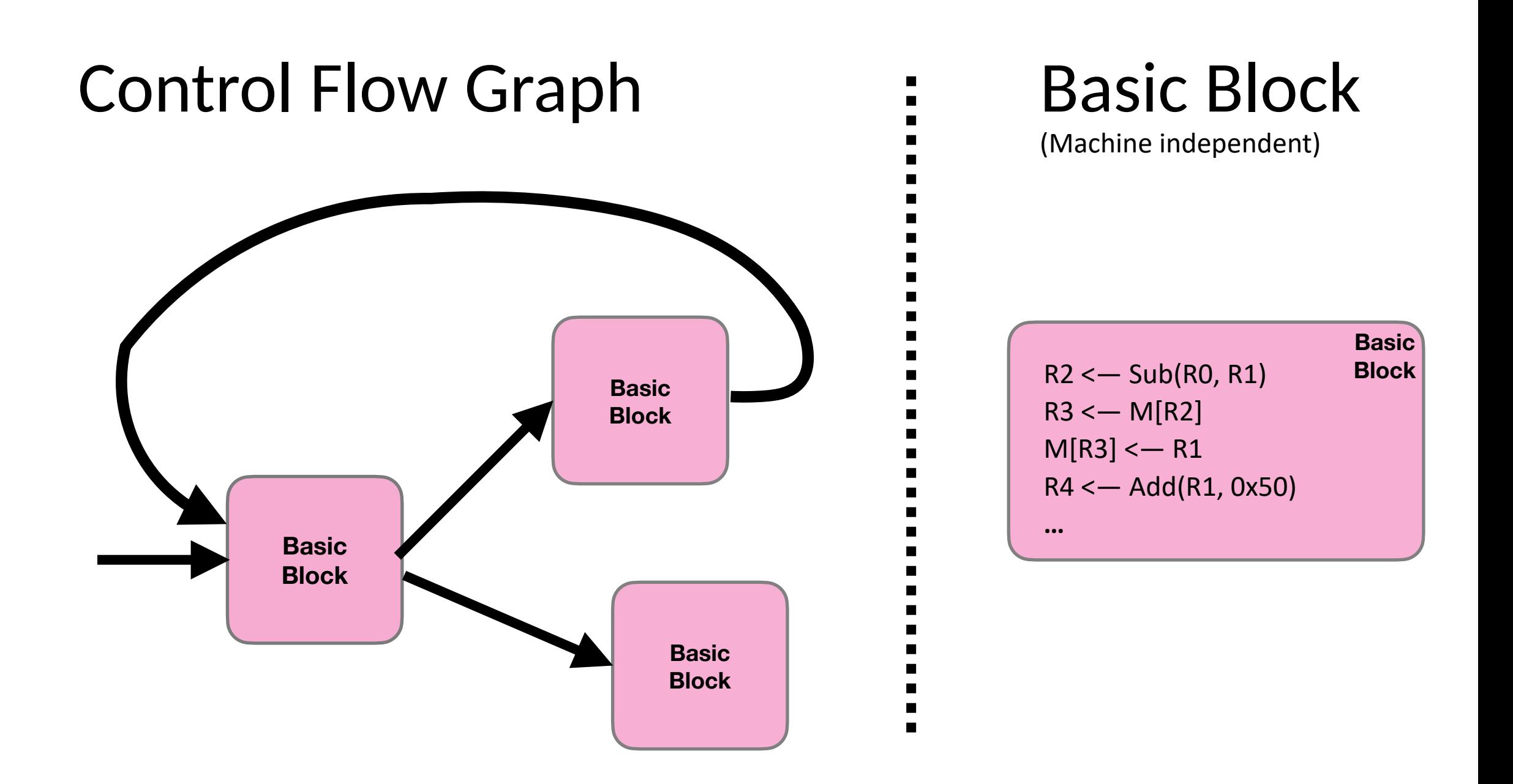

#### Compiling WebAssembly to RiscV?

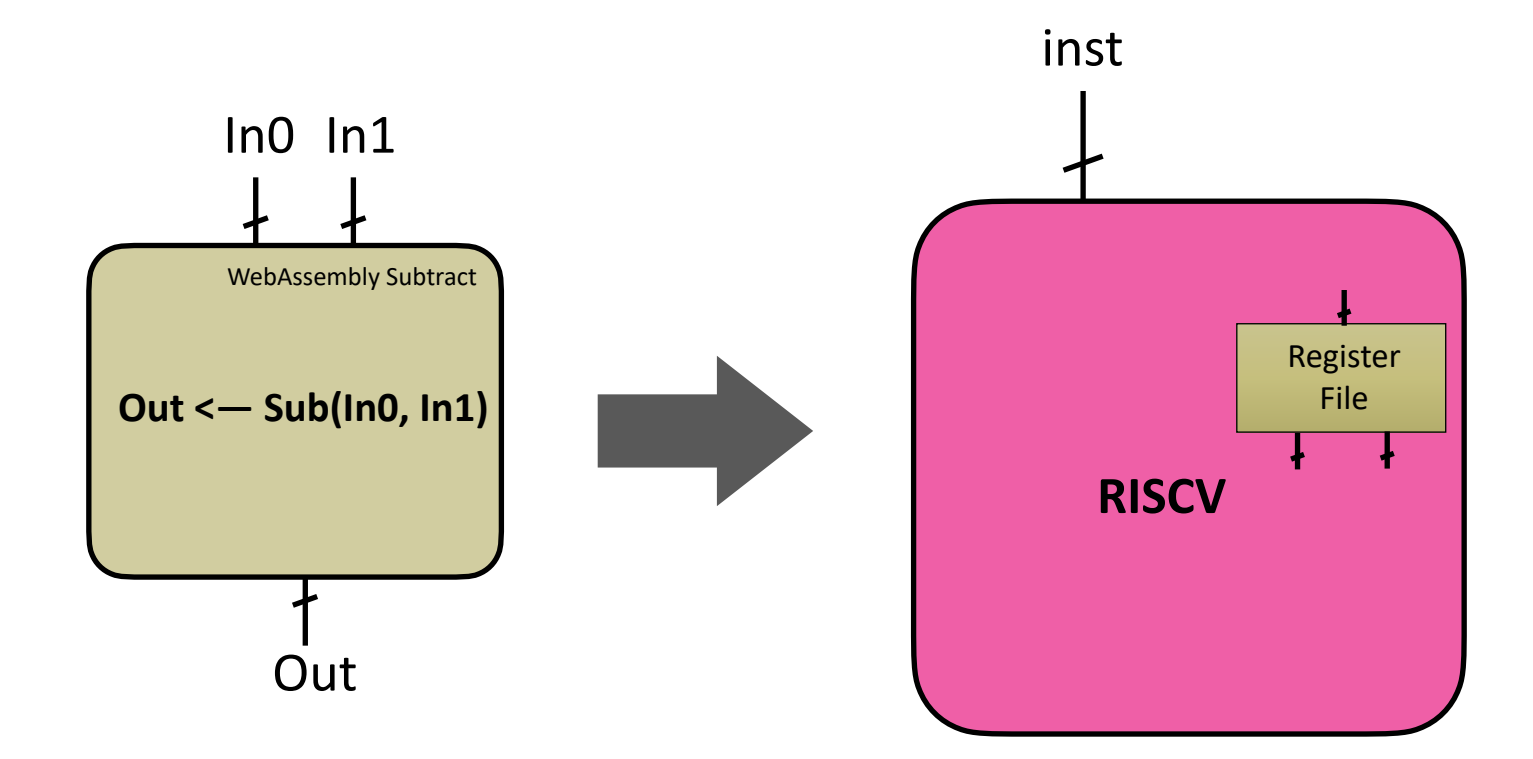

#### Transform RiscV to remove Register File

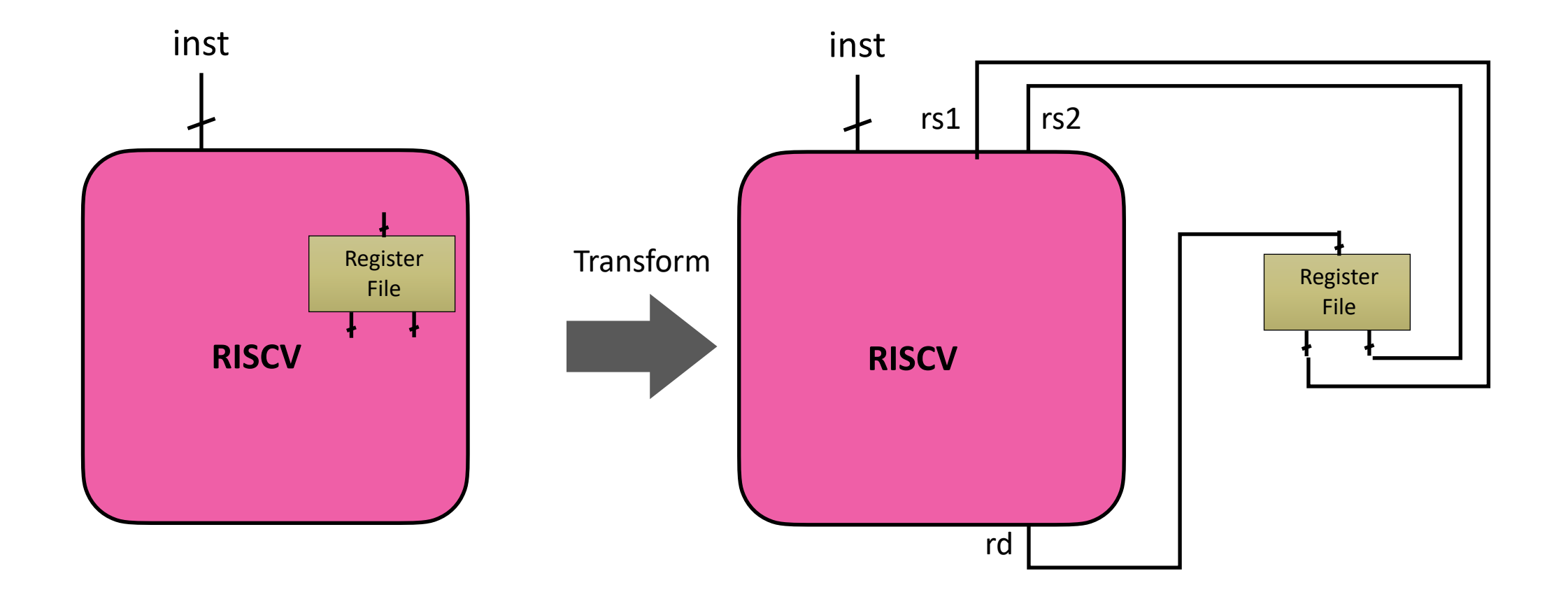

### Discovering Subtract

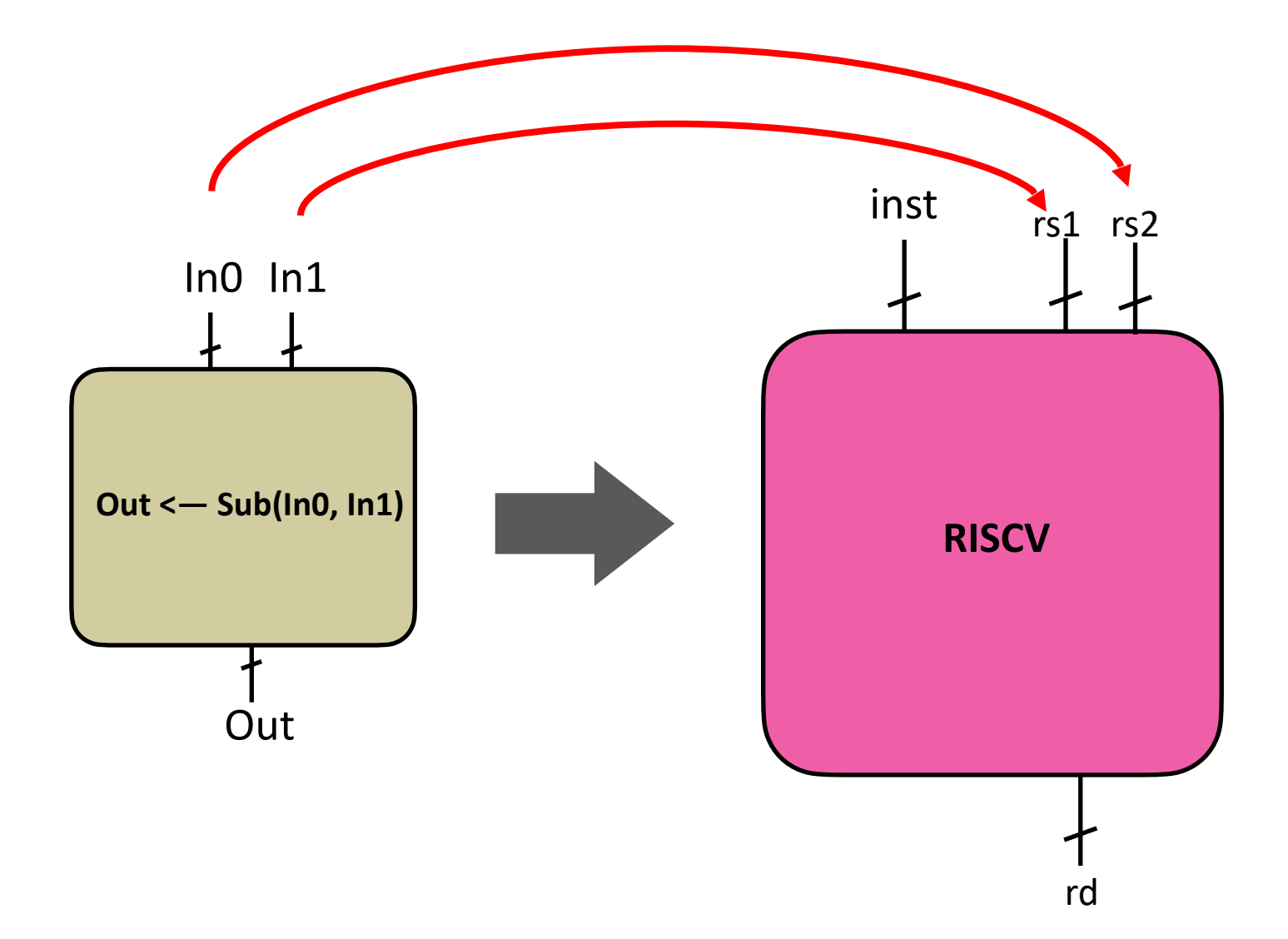

#### Branch/Memory Instructions?

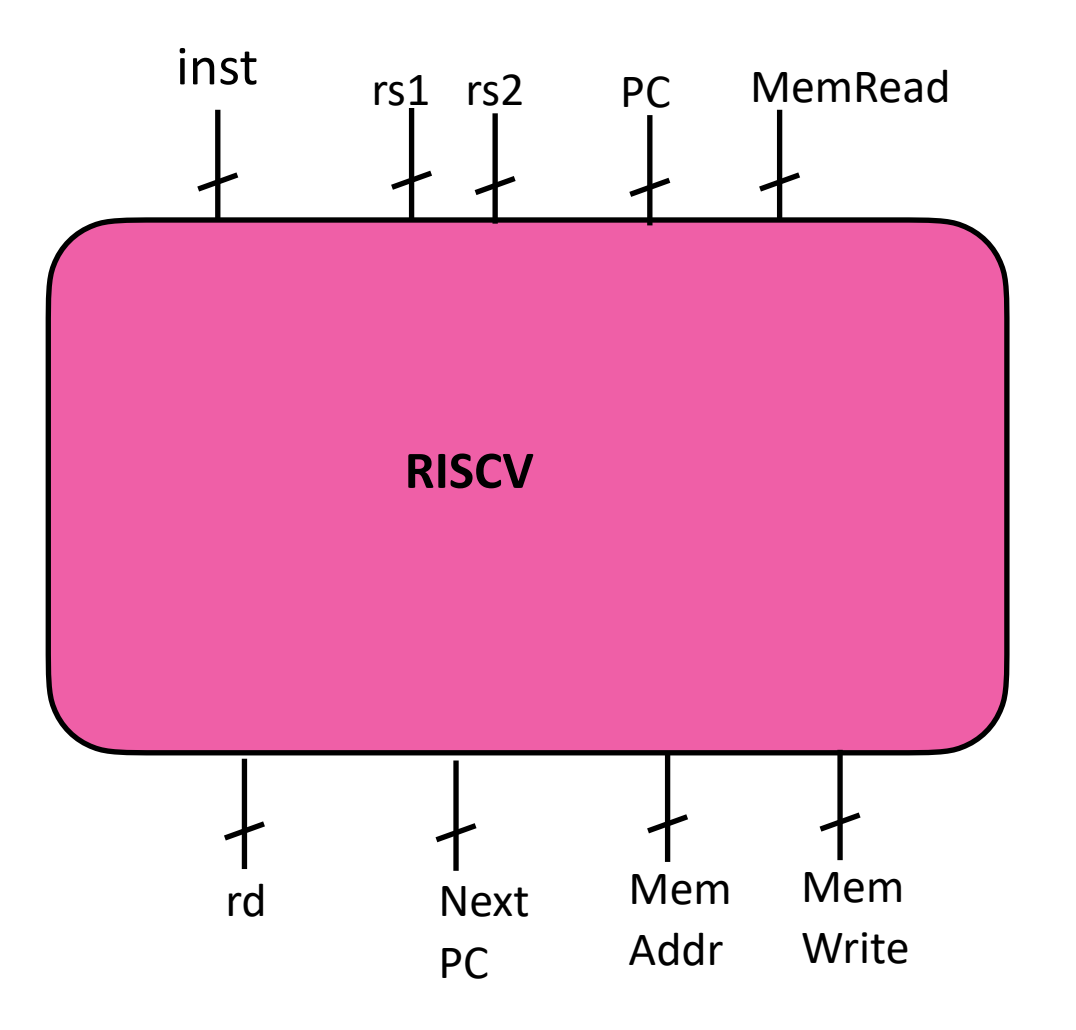

### The Future

• Goal: Fully Automatic compiler generation for Accelerator Architectures

# Thank You